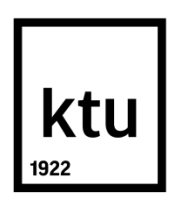

# **KAUNO TECHNOLOGIJOS UNIVERSITETAS MATEMATIKOS IR GAMTOS MOKSLŲ FAKULTETAS**

**Jovilė Grėbliauskaitė**

## **ILGĄ LAIKĄ STEBIMŲ PROCESŲ PARAMETRŲ TAIKYMAS KLASIFIKAVIME**

Baigiamasis magistro projektas

Vadovas Doc. dr. Vytautas Janilionis

**KAUNAS, 2015**

## **KAUNO TECHNOLOGIJOS UNIVERSITETAS MATEMATIKOS IR GAMTOS MOKSLŲ FAKULTETAS**

## **ILGĄ LAIKĄ STEBIMŲ PROCESŲ PARAMETRŲ TAIKYMAS KLASIFIKAVIME**

Baigiamasis magistro projektas **Taikomoji matematika (kodas 621G10003)**

**Vadovas** 

Doc. dr. Vytautas Janilionis

**Recenzentas** 

Prof. dr. Viktoras Šaferis

**Projektą atliko**

Jovilė Grėbliauskaitė

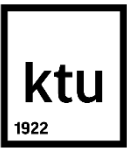

### KAUNO TECHNOLOGIJOS UNIVERSITETAS MATEMATIKOS IR GAMTOS MOKSLŲ FAKULTETAS Jovilė Grėbliauskaitė Taikomoji matematika (621G10003)

## Baigiamojo projekto "Ilgą laiką stebimų procesų parametrų taikymas klasifikavime" **AKADEMINIO SĄŽININGUMO DEKLARACIJA**

2015 m. gegužės mėn. 22 d. Kaunas

Patvirtinu, kad mano, **Jovilės Grėbliauskaitės,** baigiamasis darbas tema "Ilgą laiką stebimų procesų parametrų taikymas klasifikavime" yra parašytas visiškai savarankiškai, o visi pateikti duomenys ar tyrimų rezultatai yra teisingi ir gauti sąžiningai. Šiame darbe nei viena darbo dalis nėra plagijuota nuo jokių spausdintinių ar internetinių šaltinių, visos kitų šaltinių tiesioginės ir netiesioginės citatos nurodytos literatūros nuorodose. Įstatymu nenumatytų piniginių sumų už šį darbą niekam nesu mokėjęs.

Aš suprantu, kad išaiškėjus nesąžiningumo faktui, man bus taikomos nuobaudos, remiantis Kauno technologijos universitete galiojančia tvarka.

\_\_\_\_\_\_\_\_\_\_\_\_\_\_\_\_\_\_\_\_\_\_\_\_\_\_\_\_\_\_\_\_\_\_ \_\_\_\_\_\_\_\_\_\_\_\_\_\_\_\_ (studento vardas ir pavardė, įrašyti ranka) (parašas)

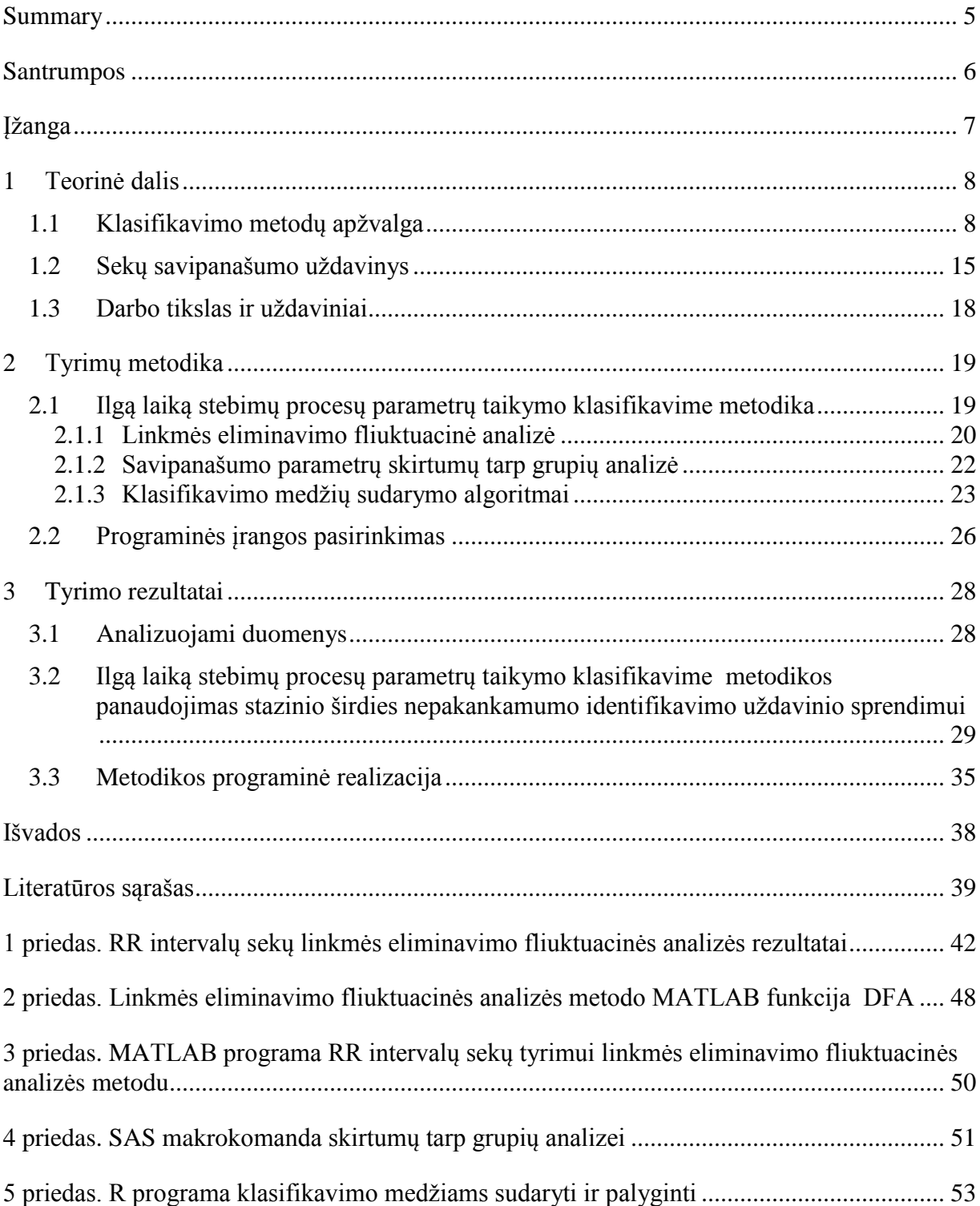

## **TURINYS**

Grebliauskaite, J. Application of Long-Term Monitored Processes Parameters in Classification. Master's work in applied mathematics / supervisor assoc. prof. dr. V. Janilionis; Department of Applied mathematics, Faculty of Mathematics and Natural Sciences, Kaunas University of Technology. – Kaunas, 2015. – 41 p.

#### **SUMMARY**

The technology of today allows us to monitor various processes for a long time. One of such examples are the monitoring signals obtained from human wearing sensors. Such sensors enable users to capture and accumulate the human heart, respiratory and other related process signals for a long time. Therefore, the creation of methods and techniques that can handle large volumes of data and enable early detection of a variety of health-related changes, becomes a relevant task.

This paper addresses application of long-time monitored processes parameters in classification task to witch it is offered a methodology that allows the classification to use the calculated parameters of the Detrended Fluctuation Analysis method.

For methodology implementation purposes three programs were created: MATLAB function for application of Detrended Fluctuation Analysis and assessment of method appropriateness for the data, SAS macro for analysing self-similarity parameter differences between the groups, and R code for classification trees implementation and comparison. Proposed methodology was applied to electrocardiogram's RR interval sequences to detect congestive heart failure.

Analysis has shown, that Detrended Fluctuation Analysis method was appropriate for the data. Means of two self-similarity parameters shown significant differences within the groups. The C5.0 algorithm classification tree, based on self-similarity parameters and age attribute, shown the best fit for analysed data and classified 91% of the data correctly and 83% of the congestive heart failure data correctly.

## **SANTRUMPOS**

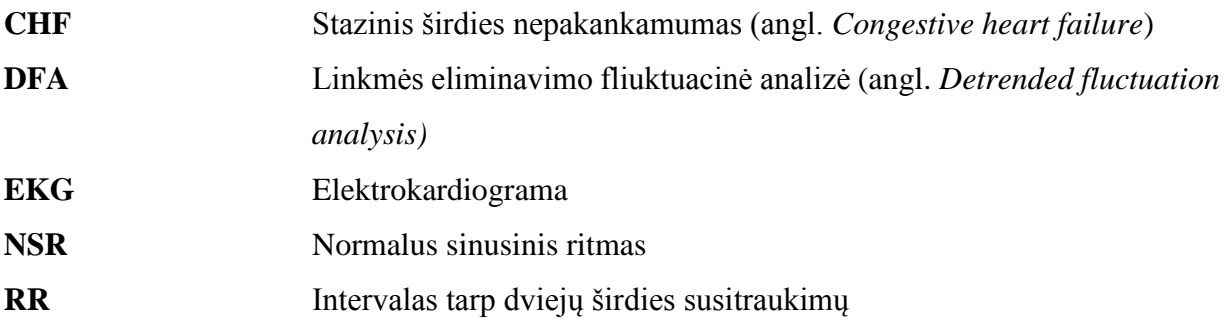

## **ĮŽANGA**

Šiuolaikinės technologijos leidžia stebėti įvairius procesus ilgą laiką. Vienas iš tokios stebėsenos pavyzdžių yra signalai, gaunami iš žmogaus dėvimų jutiklių. Tokie jutikliai leidžia fiksuoti ir kaupti žmogaus širdies veiklos, kvėpavimo ir panašių procesų signalus ilgą laiką. Todėl aktualus metodų ir metodikų, galinčių apdoroti didelius duomenų kiekius ir leidžiančių kuo anksčiau aptikti įvairius su sveikata susijusius pakitimus, kūrimo uždavinys.

Darbo tikslas – pasiūlyti metodiką ilgą laiką stebimų procesų sekų informacijos panaudojimui klasifikavime. Sukurti pasiūlytos metodikos realizaciją programinėmis priemonėms. Taikant pasiūlytą metodiką, sukurti klasifikavimo modelį, leidžiantį identifikuoti širdies veiklos sutrikimus (stazinį širdies nepakankamumą) iš žmogaus dėvimų jutiklių gautų elektrokardiogramos RR intervalų sekų.

Sprendžiant ilgą laiką stebimų procesų parametrų taikymo klasifikavime uždavinį yra apjungiami linkmės eliminavimo fliuktuacinės analizės ir klasifikavimo metodai. Tai leidžia proceso stebėjimo ilgą reikšmių seką apibūdinti kelias parametrais, kurie įtraukiami į klasifikavimo modelį, be šių parametrų naudojantį ir kitus kintamuosius.

Pirmojoje darbo dalyje pateikta klasifikavimo metodų ir linkmės eliminavimo fliuktuacinės analizės taikymo literatūros apžvalga, bei sekos savipanašumo tyrimo uždavinys. Antrojoje dalyje pateikta metodika, leidžianti apibūdinti ilgą duomenų seką kelias parametrais, ir juos naudojantis klasifikavimo modelis, aprašomos šios metodikos taikymui pasirinktos programinės įrangos. Trečiojoje dalyje aprašytos sukurtos programinės priemonės ir pasiūlytos metodikostaikymas stazinio širdies nepakankamumo identifikavimui iš žmogaus dėvimų jutiklių gaunamų elektrokardiogramos RR intervalų sekų.

#### **Darbo tematika buvo perskaityti pranešimai dvejose konferencijose:**

- konferencijoje "Matematika ir matematikos dėstymas  $2015"$  KTU;
- $\bullet$  XIII studentų konferencijoje "Matematika ir gamtos mokslai: teorija ir taikymas" KTU;

#### **ir paskelbta publikacija konferencijos pranešimų medžiagoje:**

 Grėbliauskaitė J., Janilionis V. Elektrokardiogramos RR intervalų sekų panašumo į save tyrimas. Matematika ir gamtos mokslai: teorija ir taikymas. XIII studentų konferencijos pranešimų medžiaga. Kauno technologijos universitetas. Kaunas: Technologija, 2015. ISBN 9786090211342. p. 30-31.

## **1 TEORINĖ DALIS**

Šioje dalyje pateikiama klasifikavimo metodų ir linkmės eliminavimo fliuktuacinės analizės taikymo literatūros apžvalgą, bei sekos savipanašumo tyrimo uždavinys

### **1.1 KLASIFIKAVIMO METODŲ APŽVALGA**

Klasifikavimas, kitaip dar vadinamas mokymu su mokytoju (angl. *supervised learning*). Pagrindinis klasifikavimo tikslas yra nustatyti taisykles, aptinkant vidinę duomenų struktūrą aprašančią informaciją, kurių pagalba objektas pagal savo savybes galėtų būti priskiriamas kuriai nors grupei [1, 2, 3].

Su klasifikavimu susiduriame daugelyje sričių, pavyzdžiui: bankas pagal įvairius rodiklius klasifikuoja klientus į mokius ir nemokius, paskolas į rizikingas ir nerizikingas, gydytojas, remdamasis simptomais siekia nustatyti kokia liga serga pacientas, archeologai pagal kaulų dydį ir formą siekia identifikuoti palaikų lytį, gyvi organizmai pagal ląstelių tipą, struktūrą bei mitybos poreikius skirstomi į penkias karalystes.

Visais aprašytais atvejais pagal tam tikrus objektų požymius bandoma nuspėti kategorinės reikšmės kintamąjį – objekto klasę. Klasių skaičius yra žinomas iš anksto.

Literatūroje [3] yra išskiriami du pagrindiniai klasifikavimo etapai (1.1 pav.):

- 1) Modelio sudarymas (apmokymas).
- 2) Modelio naudojimas imties elementų klasės prognozei.

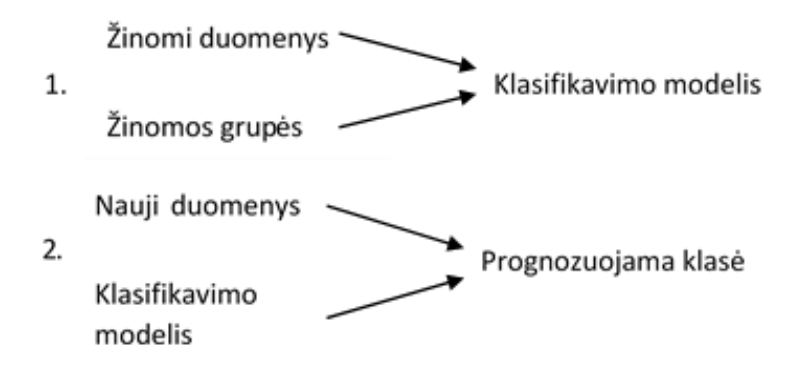

**1.1 pav. Klasifikavimo etapai**

Pirmajame – modelio konstravimo – etape duomenys padalinami į modelio apmokymo ir modelio testavimo imtis. Kiekvienas modelio apmokymo duomenų aibės stebėjimas  $X$  yra reprezentuojamas n-mačių vektoriumi  $(x_1, x_n, \ldots, x_n)$ , kurio reikšmės yra atitinkamai požymių  $A_1, A_2, \ldots, A_n$  matavimai. Kiekvienas stebėjimas taip pat turi klasę nurodantį kategorinį kintamąjį [3]. Pagal modelio apmokymo imtį sudaromos klasifikavimo taisyklės, kurios pagal stebėjimų reikšmes prognozuoja jų klasės kintamojo reikšmę.

#### **Diskriminantinė analizė**

Tai grupė metodų, skirtų spręsti klasifikavimo uždavinį. Tarkime, objektų populiaciją sudaro g grupių. Turime *n* diskriminavimo kintamųjų:  $A_1, A_2, \ldots A_n$ . Imties duomenis sudaro stebėjimai  $x_{ijk}$ ,  $i = \overline{1, n}, j = \overline{1, g}, k = \overline{1, n_j}$ , čia  $n_j$ - *j*-tosios grupės stebėjimų skaičius. Diskriminantinės analizės duomenys pateikti 1.1 lentelėje.

#### **1.1 lentelė**

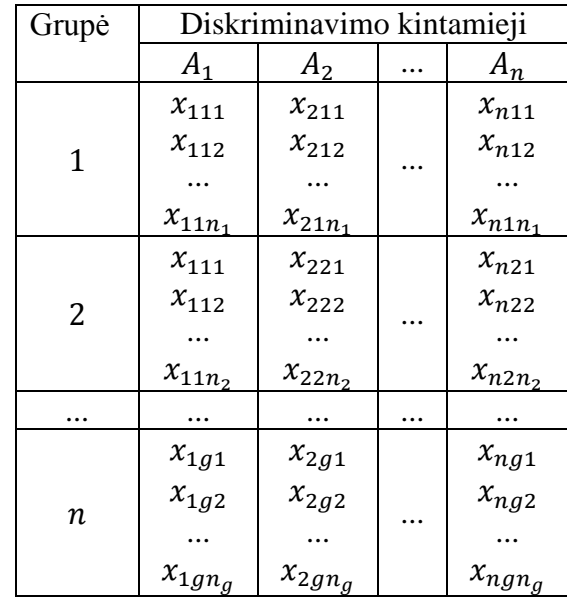

#### **Diskriminantinės analizės duomenys**

Diskriminantinės analizės prielaidos, pateikto [4] literatūroje:

- Grupių skaičius yra baigtinis.
- Grupės nepriklausomos ir neturi bendrų objektų.
- Diskriminavimo kintamieji nepriklausomi, pasiskirstę pagal normalųjį skirstinį ir matuojami intervalų skalėje.
- Diskriminavimo kintamieji nėra kitų diskriminavimo kintamųjų tiesinės daugdaros.

Diskriminavimo kintamųjų kovariacijos matricos grupėse lygios.

Diskriminantinėje analizėje yra skaičiuojamas atstumas tarp dviejų imčių vidurkių ir tikrinama ar šis atstumas statistiškai reikšmingai skiriais nuo nulio. Objektams klasifikuoti į grupes yre sudaroma Fišerio arba panašios funkcijos.

Jeigu yra netenkinamos kintamųjų normalumo sąlygos siūloma naudoti logistinę regresiją [4].

#### **Logistinė regresija**

Logistinė regresija prognozuoja kategorinio, klasę nurodančio kintamojo reikšmių tikimybes. Pagal grupės kintamojo galimų įgyti reikšmių skaičių logistinė regresija skirstoma į dvinarę, kai grupių skaičius yra 2, ir daugianarę, kai grupių skaičius > 2.

Dvinarėje logistinėje regresijoje priklausomas kintamasis Y gali įgyti dvi reikšmes: 0 ir 1. Kai stebėjimas X yra reprezentuojamas n-mačių vektoriumi  $\{x_1, x_n, \dots, x_n\}$ , tai matematinis modelis, kad prognozuojamas klasės kintamasis įgis reikšmę lygią vienetui [4, 5]:

$$
P(Y = 1|X) = \frac{e^{z(X)}}{1 + e^{z(X)}}, \ \ z(X) = \beta_0 + \beta_1 x_1 + \beta_2 x_2 + \dots + \beta_n x_n. \tag{1.1}
$$

Koeficientų  $\beta_0, \beta_1, \beta_2, ..., \beta_n$  įverčiai  $\hat{\beta}_0, \hat{\beta}_1, \hat{\beta}_2, ..., \hat{\beta}_n$  randami iš imties duomenų didžiausio tikėtinumo metodu.

Dvinarės logistinės regresijos modelis naudojamas klasių prognozavimui:

- $\bullet$  Jei  $\hat{P}(Y = 1 | X) > 0.5$ , tai prognozuojama Y reikšmė lygi 1.
- $\bullet$  Jei  $\hat{P}(Y=1|X) < 0.5$ , tai prognozuojama Y reikšmė lygi 0.
- $\sum_{i=1}^{\infty}$  Jei  $\hat{P}(Y = 1|X) = 0.5$ , tai prognozuojamą Y reikšmę siūloma pasirinkti atsitiktinai.

#### **Atraminių vektorių metodas**

Atraminių vektorių metodas ieško grupių duomenis atskiriančios hiperplokštumos su kiek galima didesniu atstumu tarp klasifikuojamųjų grupių. Jei pradiniai duomenys neatsiskiria hiperplokštuma, algoritmas transformuoja pradinius duomenis į didesnę dimensiją[3, 6]. 1.2 paveiksle pavaizduotas dvimatis atvejis: tiese atskiriamų plokštumos taškų pavyzdys.

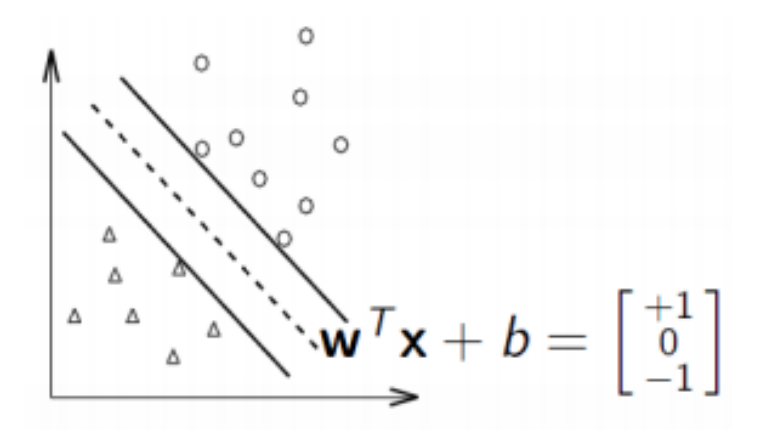

**1.2 pav. Tiese atskiriamų plokštumos taškų pavyzdys**

Matematiškai taškus skiriantis paviršius užrašomas:

$$
w^{\mathrm{T}}X + b = 0,\tag{1.2}
$$

čia X – sutartinis tašas, o vektoriaus w ir konstantos  $b$  reikšmės apskaičiuojami iš apmokymo duomenų.

Tarkime, turime apmokymo duomenų imtį  $(X_i, Y_i)$ ,  $i = \overline{1, L}$ ,  $Y_i = \{-1, 1\}$ . Klasifikuojant siekiama, kad w<sup>T</sup> $X_i$  + b < 0, kai  $Y_i$  = -1 ir w<sup>T</sup> $X_i$  + b > 0, kai  $Y_i$  = 1.

Imties klasifikavimui naudojama klasifikavimo taisyklė  $f$ :

$$
f(\vec{x}_i) = sgn(w^{\mathrm{T}} X_i + b)
$$
 (1.3)

Skiriamasis paviršius yra konstruojamas naudojant tik tuos taškus kurie nuo skiriamosios linijos nutolę atstumu  $\frac{1}{\|w\|}$ , čia  $\|w\|$  – vektoriaus w Euklido norma. Šie taškai yra vadinami atraminiais vektoriais ir yra vieninteliai elementai apmokymo duomenų rinkinyje, kurie daro įtaką klasifikavimo plokštumos radimui,

#### **Klasifikavimo medžiai**

Šio metodo rezultatas į medį panaši struktūra, kurią sudaro viršūnės (mazgai) sujungtos perėjimo rodyklėmis, vadinamomis šakomis. Kiekviena viršūnė žymi tam tikrą testą, o iš viršūnės išeinančios perėjimo rodyklės galimas testo reikšmes (klasifikavimo medžio pavyzdys pateiktas 1.3 paveiksle). Sprendimų medžių privalumas — jų aiškumas, grafinio vaizdavimo galimybė, panašumas į žmogaus priimamų sprendimų seką ir galimybė klasifikavimui kartu naudoti diskrečiuosius ir tolydžiuosius kintamuosius. [2].

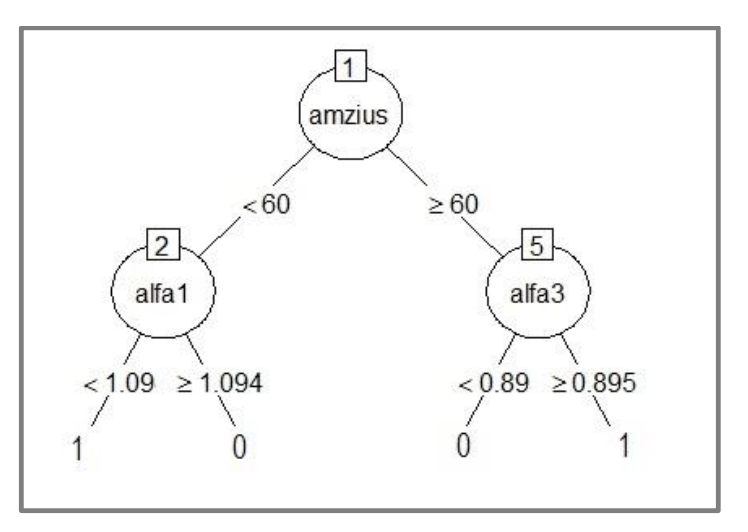

**1.3 pav. Klasifikavimo medžio pavyzdys**

Klasifikavimo medžio konstravimą sudaro du žingsniai:

- medžio auginimas (angl. *tree building*). Šiame žingsnyje kiekvienoje viršūnėje parenkant testą yra sudaromas klasifikavimo medis.
- medžio genėjimas (angl. *tree pruning*). Šiame žingsnyje siekiamą klasifikavimo medį supaprastinti.

### **Klasifikavimo modelio vertinimas**

Klasifikavimo modelio vertinimui, pagal sprendžiamo uždavinio specifiką, gali būti naudojami įvairūs metodai. Siekiant įvertinti klasifikavimo modelį visų pirma reikia susidaryti klasifikavimo lentelę 1.2. Klasifikavimo lentelėje:

- TP klasei 1 priskirtų jos objektų kiekis;
- FN klasei 1 priskirtų klasės 0 objektų kiekis
- FP klasei 0 priskirtų klasės 1 objektų kiekis;
- TN klasei 0 priskirtų jos objektų kiekis;
- $\bullet$  P klasės 1 objektų kiekis;
- N klasės 0 objektų kiekis;
- P' klasei 1 priskiriamų objektų kiekis;
- N' klasei 1 priskiriamų objektų kiekis;
- $P + N -$  visų objektų kiekis.

#### **1.2 lentelė**

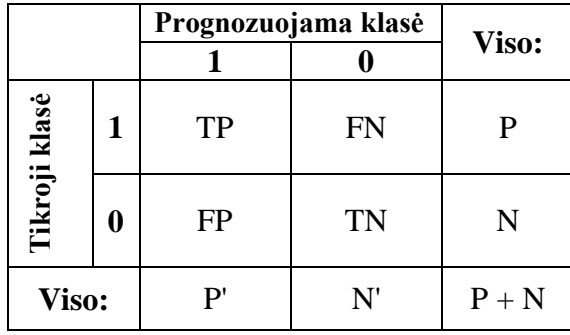

#### **Klasifikavimo lentelė**

Klasifikavimo tikslumo įvertinimui naudojamos metrikos [3] pateiktos 1.3 lentelėje.

#### **1.3 lentelė**

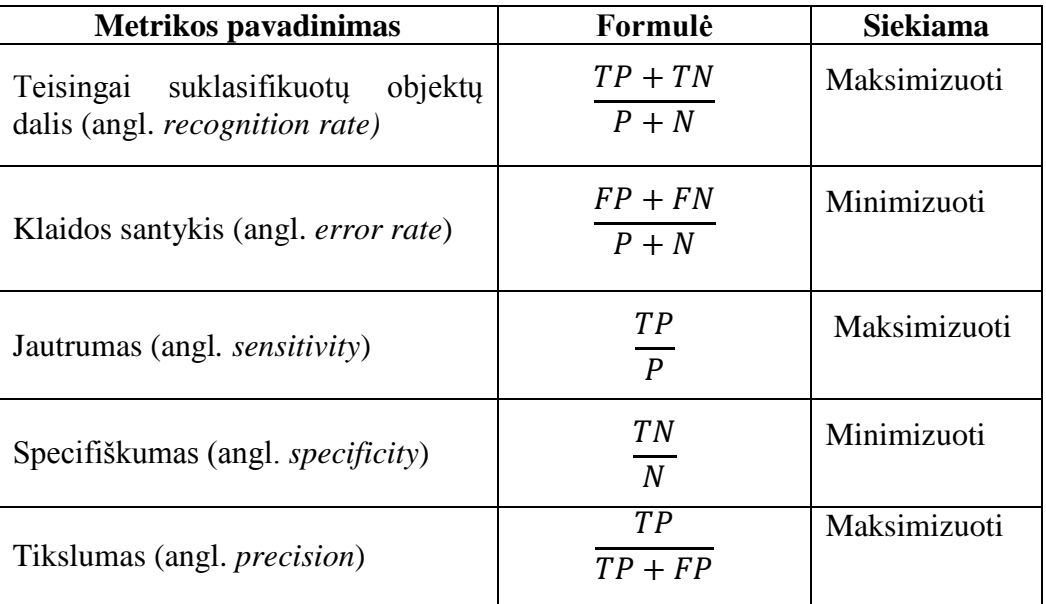

#### **Klasifikavimo tikslumo vertinimo metrikos**

Klasifikavimo medžio vertinimui taip pat yra naudojama testavimo imtis (ši imtis yra mokomosios imties dalis, kuri nenaudojama modelio apmokymo žingsnyje). Testavimo imties duomenims, pritaikius iš modelio apmokymo imties duomenų sudarytas klasifikavimo taisykles, pagal jų požymių vektorius priskiriamos klasės kintamojo reikšmės. Medžio tikslumui vertinti sudaroma 1.2 klasifikavimo lentelė ir naudojamos 1.3. lentelėje pateiktos metrikos.

Modelio vertinimo, padalinant mokomąją imtį į apmokymo ir testavimo imtis, schema [7] pateikiama 1.4 pav.

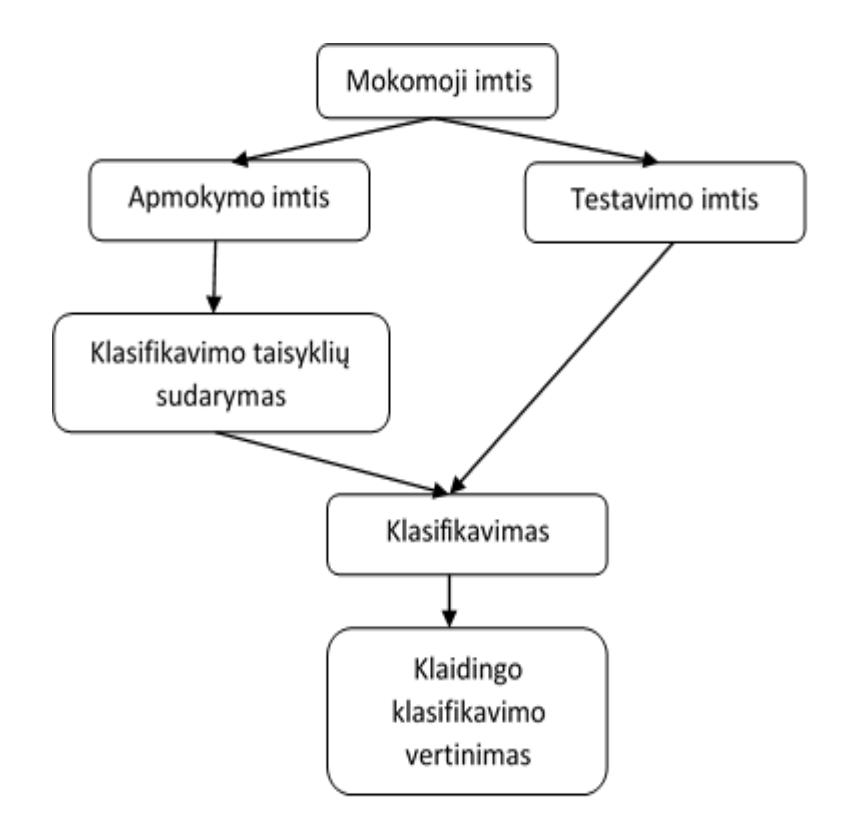

**1.4 pav. Klaidingo klasifikavimo vertinimas**

#### **Procesų stebėsenos informacijos panaudojimo klasifikavime uždavinys**

Klasifikavimui reikalingas  $n, n \in \mathbb{N}$  požymių vektorius  $X = (x_1, x_2, ..., x_n)$ , pagal kurio kintamųjų reikšmes būtų galima prognozuoti objekto priklausomybę vienai iš galimų klasių. Kartais objektą galima apibūdinti ir kokio nors jo proceso stebėsenos duomenų seka. Pavyzdžiui, tiriamą žmogų galima apibūdinti jo elektrokardiogramos signalu. Siekiant įtraukti tokių signalų (duomenų sekų) informaciją į bendrą klasifikavimo algoritmą, reikia signalą apibūdinti tolydžiais ar diskrečiais parametrais.

### **1.2 SEKŲ SAVIPANAŠUMO UŽDAVINYS**

Norint patikrinti, ar seka yra savipanaši reikia paimti sekos segmentą, transformuoti jį naudojant didinimo parametrus taip, kad segmento mastelis būtų vienodas su pradinės sekos masteliu ir tada palyginti šių dviejų objektų statistines savybes. Siekiant tinkamai palyginti minėtas sekas reikia dviejų mastelio keitimo parametrų:

- Vertikalios ašies mastelio keitimo parametro.
- Horizontalios ašies mastelio keitimas parametro.

Matematiškai laiko eilutė yra vadinama savipanašia, jeigu tenkinama lygybė [8]:

$$
y(t) \stackrel{d}{=} a^{\alpha} y\left(\frac{t}{a}\right),\tag{1.4}
$$

čia  $\frac{d}{\equiv}$  reiškia, kad statistinės savybė abejuose lygybės pusėse yra vienodos. Kitais žodžiais tariant, savipanašus procesas  $y(t)$ , su parametru  $\alpha$ , turi tokį patį tikimybinį pasiskirstymą, kaip ir pakeisto mastelio procesas  $a^{\alpha} y (t)$  $\left(\frac{t}{a}\right)$ . Čia x ašis pakeičiama  $t \to \frac{t}{a}$  $\frac{t}{a}$  ir y ašis  $y \to a^{\alpha}y$ . Laipsnio rodiklis  $\alpha$  yra vadinamas savipanašumo arba mastelio parametru [8].

Praktikoje yra sunku nustatyti ar procesai yra statistiškai vienodi (tam reikia, kad procesų pasiskirstymo funkcijos būtų vienodos – sutaptų visi momentai), todėl naudojami silpni kriterijai (lyginami vidurkiai ir dispersijos) 1.4 formulės abiejų pusių statistinei lygybei įvertinti [8]. 1.5 paveiksle pavaizduota sekos savipanašumo idėja. Teisingai transformavus  $x$  ir  $y$  ašis galima gauti seką, panašią į pradinę. Savipanašumo parametras tada gali būti apskaičiuojamas:

$$
\alpha = \frac{\ln M_y}{\ln M_x} \tag{1.5}
$$

čia  $M_x$  ir  $M_y$  yra  $x$  ir  $y$  ašių mastelių didinimo parametrai.

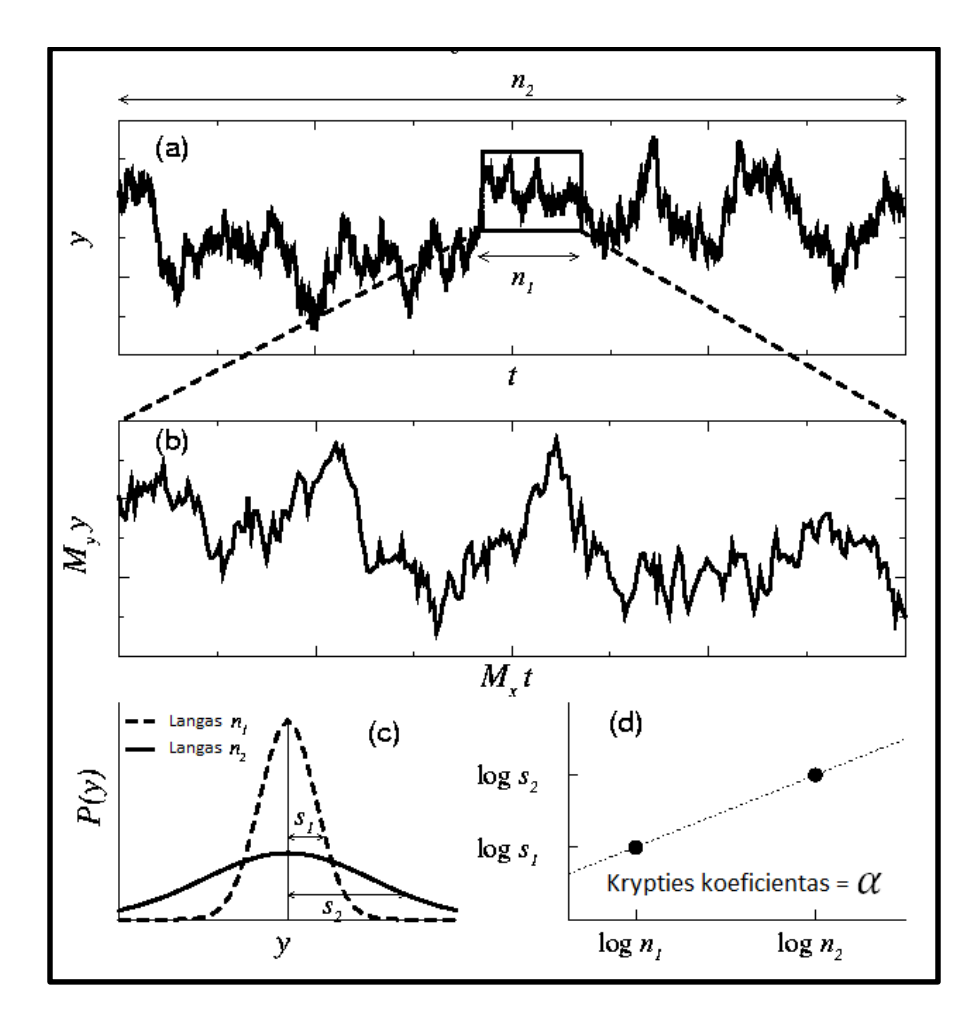

**1.5 pav. Savipanašios sekos idėja [8]; (a) n<sup>1</sup> ir n<sup>2</sup> – skirtingų mastelių langų dydžiai;** (b) mažesniojo mastelio padidintas vaizdas, didinimo parametrai  $M_x$  ir  $M_y$ 

**(c) tikimybinis dydžio pasiskirstymas, s<sup>1</sup> ir s<sup>2</sup> – standartiniai nuokrypiai, (d) logaritminiame tinklelyje atidėti standartiniai nuokrypiai prie langų pločių, su kuriais jie gauti**

Praktikoje savipanašumo parametras α dažniausiai nežinomas ir yra siekiama jį surasti iš turimų duomenų. Abscisių ašies didinimo parametras yra apskaičiuojamas pagal formulę:

$$
M_x = \frac{n_2}{n_1},
$$
 (1.6)

čia  $n_1$  ir  $n_2$  yra pradinės sekos ir segmento didumai atitinkamai.

Siekiant surasti y ašies didinimo parametrą reikia nusibraižyti pradinės sekos ir jos segmento histogramas. Tada y ašies didinimo parametras randamas iš standartinių nuokrypių santykio:

$$
M_{y} = \frac{s_2}{s_1} \tag{1.7}
$$

16

Įstatę (1.6) ir (1.7) išraiškas į (1.5) formulę gauname:

$$
\alpha = \frac{\ln M_{y}}{\ln M_{x}} = \frac{\ln s_{2} - \ln s_{1}}{\ln n_{2} - \ln n_{1}}
$$
(1.8)

(1.8) išraiškoje santykis yra tiesės jungiančios taškus (log  $n_1$ , log  $s_1$ ) ir (log  $n_2$ , log  $s_2$ ) krypties koeficientas.

Vienas iš sekos savipanašumui įvertinti praktikoje naudojamų metodų, kuris yra tinkamas ir nestacionarioms laiko eilutėms – linkmės eliminavimo fliuktuacinės analizės metodas. Šį metodą 1994m. pasiūlė Peng ir kiti straipsnyje, kuris cituotas daugiau kaip 2000 kartų [9, 10].

1995m to paties autoriaus straipsnyje [11] DFA algoritmas buvo taikytas elektrokardiogramos RR intervalų sekų analizėje. Atliktas savipanašumo parametrų tyrimas sveikos širdies ir stazinio širdies nepakankamumo atvejais. Analizuojant RR intervalų sekas pasiūlyta išskirti du savipanašumo parametrus: trumpalaikį α<sup>1</sup> ir ilgalaikį α*2*. Atliktas tyrimas su 12-ka sveikų suaugusiųjų (amžius 29 - 64, amžiaus vidurkis 44) ir 15-ka suaugusiųjų turinčių širdies nepakankamumą (amžius 22 - 71, amžiaus vidurkis 56). Įrodyta, kad šių grupių savipanašumo parametrų α<sup>1</sup> ir α*<sup>2</sup>* vidurkiai statistiškai reikšmingai skiriasi tarp grupių.

Straipsnyje [12], analizuojant EKG RR intervalus DFA algoritmu, pastebėti savipanašumo parametrų skirtumai, susiję su tiriamųjų amžiumi bei aritmija [12]. Analizuojat žmogaus eiseną, pastebėti savipanašumo parametrų skirtumai tarp sveikų ir Huntingtono liga sergančių pacientų [12].

DFA algoritmas [13] literatūroje naudotas miego stadijoms ir miego sutrikimams diagnozuoti [13]. Straipsnyje DFA metodas taikytas elektroencefalogramos (EEG) duomenų sekoms. Parodyta, kad miego apnėja sergančiųjų elektroencefalogramos savipanašumo parametrai statistiškai reikšmingai (su reikšmingumo lygmeniu 0.001) didesnės už sveikų žmonių. Taip pat analizuoti savipanašumo parametrų pokyčiai skirtingų miego stadijų metu. Pastebėta, kad antroje miego stadijoje savipanašumo parametrų reikšmės padidėja, REM miego stadijoje – sumažėja.

2011 metais apginta daktaro disertacija [14], kurioje vienas iš daugelio metodų miego stadijoms atpažinti iš elektrokardiogramos RR intervalų sekų, yra naudojamas DFA algoritmas.

### **1.3 DARBO TIKSLAS IR UŽDAVINIAI**

Darbo tikslas – pasiūlyti ir programiškai realizuoti metodiką ilgą laiką stebimų procesų sekų informacijos panaudojimui klasifikavime.

Sprendžiami uždaviniai:

- apžvelgti klasifikavimo metodus, bei su sekos savipanašumo parametrų taikymu susijusią literatūrą;
- pasiūlyti metodiką ilgą laiką stebimų procesų sekų informacijos panaudojimui klasifikavime;
- sukurti programines priemones pasiūlytos metodikos realizavimui, parengti sukurtų programinių priemonių taikymo rekomendacijas;
- pritaikyti pasiūlytą metodiką klasifikavimui, kuris leistų identifikuoti stazinį širdies nepakankamumą iš žmogaus dėvimų jutiklių registruojamų elektrokardiogramos RR intervalų sekų informacijos.

## **2 TYRIMŲ METODIKA**

Šiame skyriuje pateikiama metodiką, leidžianti apibūdinti ilgą duomenų seką kelias parametrais, bei šiuos parametrus naudojantis klasifikavimo moetodas. Aprašomos metodikos taikymui pasirinktos programinės įrangos.

## **2.1 ILGĄ LAIKĄ STEBIMŲ PROCESŲ PARAMETRŲ TAIKYMO KLASIFIKAVIME METODIKA**

Siūloma ilgalaikių procesų stebėsenos savipanašumo parametrus taikyti klasifikavime, kartu su kitais kintamaisiais. Metodikos schema pavaizduota 2.1 paveiksle.

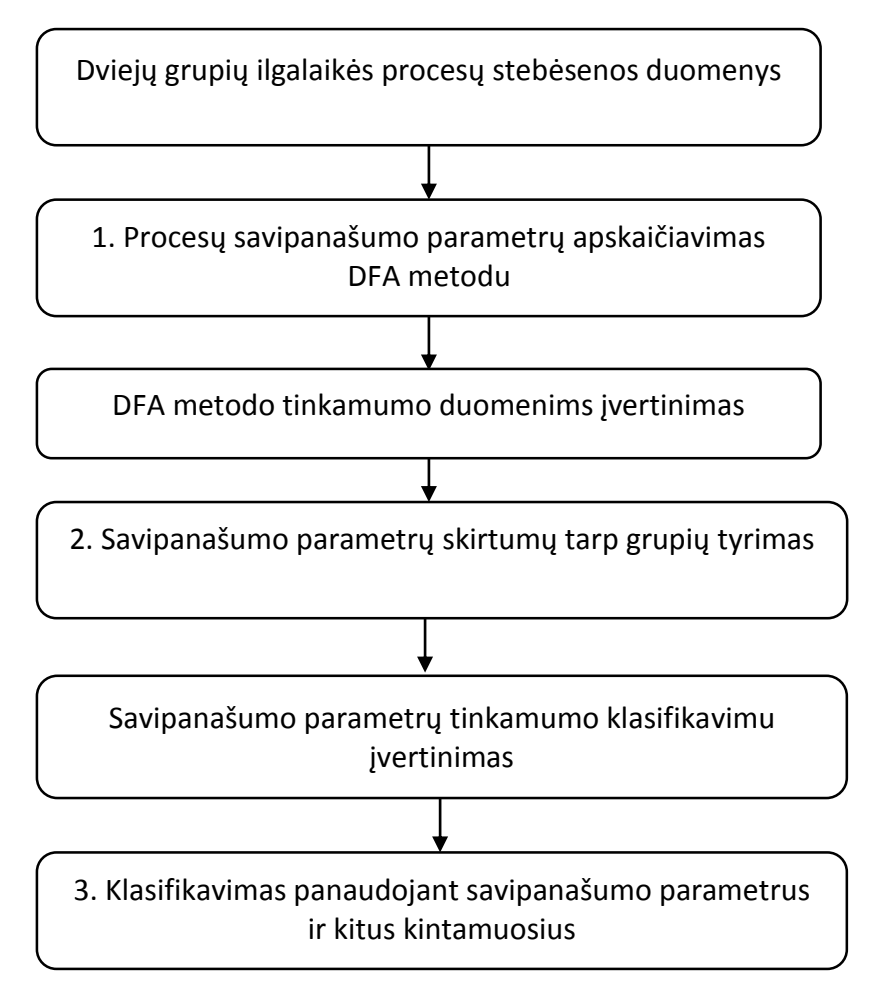

#### **2.1 pav. Ilgalaikės procesų stebėsenos parametrų taikymo klasifikavime metodika**

Siūloma klasifikavime panaudoti sekos savipanašumo parametrus, gaunamus DFA metodu. DFA metodo aprašymas ir tinkamumo duomenims vertinimo principai aprašomi 2.1.1 poskyryje. 2.1.2 poskyryje pateikiamas vienfaktorinės dispersinės analizės modelių, skirtų analizuoti savipanašumo parametrų reikšmių skirtumus tarp grupių, aprašymas.

Klasifikavimui atlikti pasirinkti klasifikavimo medžiai, dėl galimybės kartu naudoti diskrečiuosius ir tolydžiuosius kintamuosius. Klasifikavimo medžių sudarymo algoritmai aprašomi 2.1.3 poskyryje.

#### **2.1.1 LINKMĖS ELIMINAVIMO FLIUKTUACINĖ ANALIZĖ**

Šiame skyriuje aprašysime sekos savipanašumui tirti naudojamo DFA metodo algoritmą, pateiktą [11] literatūroje.

Tarkime, turime reikšmių seką  $x_1, x_2, ..., x_N$ . Prieš atliekant DFA, reikšmių seka yra integruojama:

$$
y(k) = \sum_{i=1}^{k} (x_i - \mu), \ k = \overline{1, N},
$$
 (2.1)

čia  $x_i$  – *i*-tasis sekos elementas,  $\mu$  - sekos vidurkis,  $N$  – elementų skaičius sekoje.

DFA algoritmas susideda iš trijų žingsnių. Pirmajame žingsnyje integruota seka padalinama į  $t$  vienodo pločio (plotis  $n$ ) nepersidengiančių segmentų. Antrajame žingsnyje kiekviename segmente mažiausių kvadratų metodu randamas tiesinis trendas, kurio reikšmė taške *k* yra žymima  $y_n(k)$ . 2.2 paveiksle pavaizduotas integruotos sekos pavyzdys (integruota EKG RR intervalų ilgių seka), padalinta į 10 nepersidengiančių intervalų po 100 elementų, bei sekos lokalūs trendai .

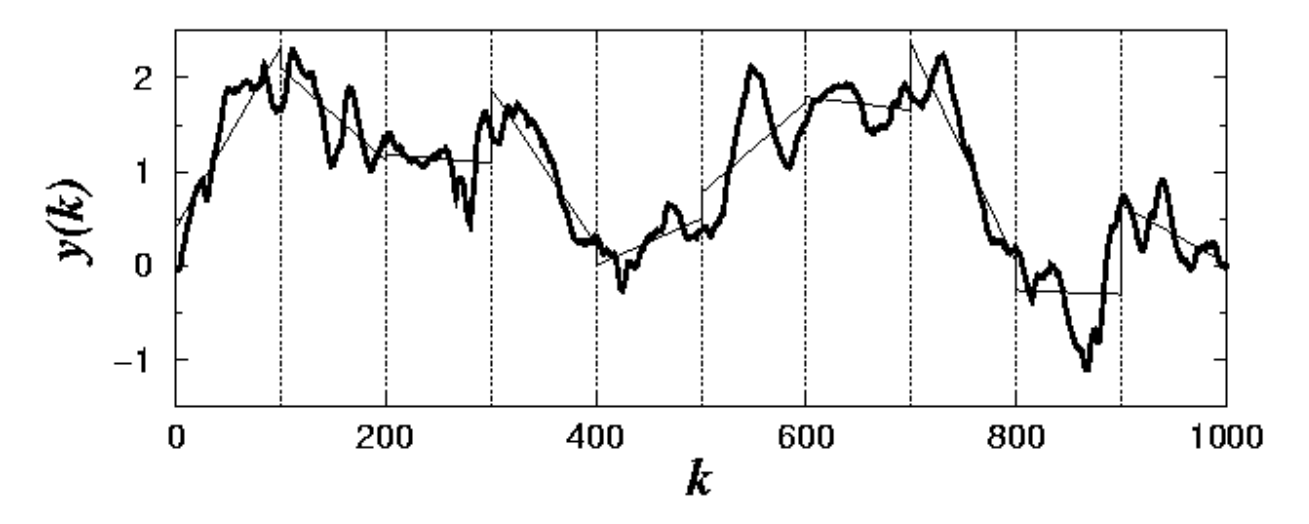

**2.2** pav. Lokalūs trendai integruotos sekos segmentuose,  $n = 100$ 

Trečiajame žingsnyje apskaičiuojama vidutinė fliuktuacija  $F(n)$ , kai segmento plotis lygus *n*:

$$
F(n) = \sqrt{\frac{1}{N} \sum_{k=1}^{N} [y(k) - y_n(k)]^2}.
$$
 (2.2)

Pirmasis, antrasis ir trečiasis žingsniai kartojami pasirenkant skirtingas segmentų pločio reikšmes. Taip yra gaunama  $F(n)$  priklausomybė nuo segmentų pločio n. Šią priklausomybę įprasta vaizduoti logaritminiame tinklelyje. Priklausomybės logaritminiame tinklelyje pavyzdys pavaizduotas 2.3 paveiksle.

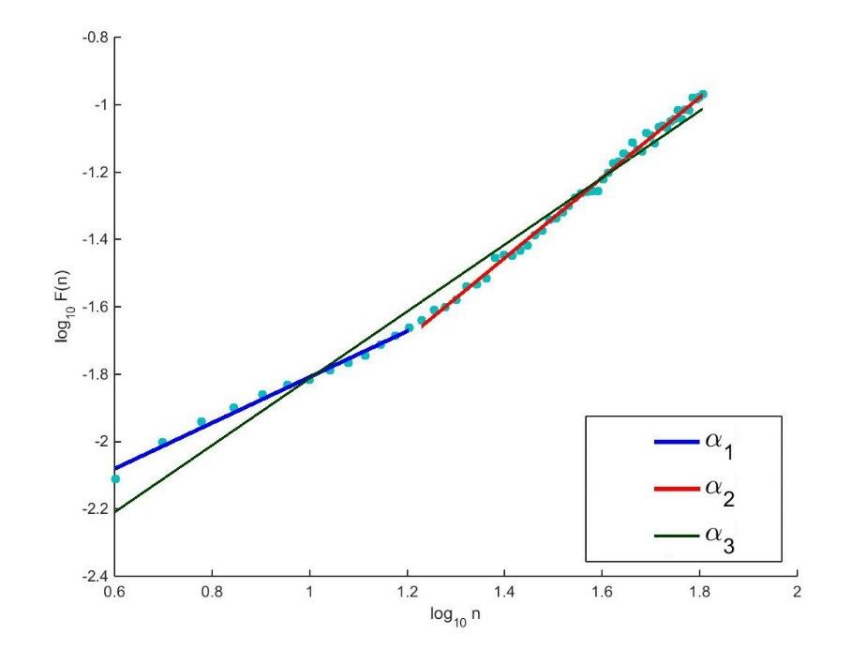

2.3 pav. Linkmės eliminavimo fliuktuacinės analizės  $F(n)$  ir  $n$  priklausomybės **logaritminiame tinklelyje pavyzdys, savipanašumo parametrai α1, α<sup>2</sup> ir α<sup>3</sup>**

Taikant DFA metodą elektrokardiogramos RR intervalų sekoms, priklausomybes logaritminiame tinklelyje siūloma išskirti dvi arba tris sritis:  $n = \overline{4:16}$ ,  $n = \overline{17:64}$ , bei  $n = \overline{4:64}$ [11, 15]. Bendru atvejų pirmosios ir antrosios srities atskyrimo tašką reikia parinkti taip, kad antroji išvestinė

$$
\frac{d^2}{d(\log_{10} n)^2} \log_{10} F(n) \tag{2.3}
$$

turėtų lokalų ekstremumą tame taške[15].

Kiekviename  $F(n)$  ir *n* priklausomybės logaritminiame tinklelyje segmente mažiausių kvadratų metodu randamos geriausiai taškus aproksimuojančių tiesių lygtys, kurių krypties koeficientai  $\alpha_1$ ,  $\alpha_2$  ir  $\alpha_3$  – sekos savipanašumo parametrai.

Apie DFA metodo tinkamumą sprendžiama vizualiai iš  $F(n)$  ir n priklausomybės logaritminiame tinklelyje, bei apibrėžtumo koeficientų (gaunamų ieškant geriausiai taškus aproksimuojančių tiesių) reikšmių.

#### **Apibrėžtumo koeficientas**

Tarkime turime taškus  $\{(n_1, F_1), (n_2, F_2), \dots, (n_k, F_k)\}\$ , kuriuos geriausiai aproksimuoja tiesė  $\hat{F}(n_i) = \hat{\alpha} \cdot n_i + \hat{\beta}, \quad i = \overline{1,k}$ . Tada aproksimuojančios tiesės tikimo duomenims vertinimui naudojamas apibrėžtumo koeficientas apskaičiuojamas pagal formulę [4, 17]:

$$
R^{2} = \frac{\sum_{i=1}^{k} (\hat{F}(n_{i}) - \bar{F})^{2}}{\sum_{i=1}^{k} (F_{i} - \bar{F})^{2}}
$$
(2.4)

čia  $\bar{F} = \frac{1}{l}$  $\frac{1}{k}\sum_{i=1}^k F_i$ .

Kuo  $R<sup>2</sup>$  reikšmė didesnė, tuo labiau stebėjimai yra sukoncentruoti apie mažiausių kvadratų metodu gautą tiesę.

### **2.1.2 SAVIPANAŠUMO PARAMETRŲ SKIRTUMŲ TARP GRUPIŲ ANALIZĖ**

Norint įvertinti, ar skiriasi savipanašumo parametrų reikšmės tarp grupių, tenka spręsti vienfaktorinės dispersinės analizės uždavinį. Tiriamos hipotezės:

$$
H_0: \mu_{\alpha_i^{(1)}} = \mu_{\alpha_i^{(2)}}, \quad H_a: \mu_{\alpha_i^{(1)}} \neq \mu_{\alpha_i^{(1)}} \quad i = \overline{1, 3}.
$$

Čia  $\mu_{\alpha_i^{(1)}}$  yra savipanašumo parametro  $\alpha_i$  pirmosios grupės vidurkis ir  $\mu_{\alpha_i^{(2)}}$  – savipanašumo parametro  $\alpha_i$  antrosios grupės vidurkis.

Nulinėms hipotezėms tikrinimui yra naudojama Fišerio statistiką, kurios reikšmė šiuo atveju sutampa su Stjudento t statistikos reikšme. Jei Fišerio statistikos p reikšmė didesnė už pasirinktą reikšmingumo lygmenį, hipotezė apie vidurkių lygybė nėra atmetama.

Modelio prielaidos [16]:

- kintamieji pasiskirstę pagal normalųjį skirstinį (suderinamumo hipotezei tikrinti naudosime Šapiro-Vilko, Kolmogorovo-Smirnovo, Kramerio-fon Mises ir Andersono-Darlingo statistikas);
- lygios kintamųjų dispersijos (hipotezei apie dispersijų lygybę tikrinti naudosime Livyno kriterijų, kuris yra ne toks jautrus normalumo prielaidos pažeidimams).

### **2.1.3 KLASIFIKAVIMO MEDŽIŲ SUDARYMO ALGORITMAI**

Darbe naudosime vieną iš populiariausių neparametrinių klasifikavimo metodų – klasifikavimo medžius [2]. Klasifikavimo medžių privalumas, kad daugumoje algoritmų tarp kintamųjų, naudojamų klasifikavimui, gali būti ir diskrečių ir tolydžių kintamųjų. Būtent ši savybė lėmė klasifikavimo medžių pasirinkimą.

Remiantis literatūra [3], darbe pasirinkti trys klasifikavimo algoritmai: ID3, C4.5 ir CART. Pateiksime šių algoritmų aprašymą.

Tegul aibė D, yra duomenų aibė, kurios elementų klasės yra žinomos. Klasės kintamasis gali įgyti m skirtingų reikšmių, kurios žymi m klasių  $C_1, C_2, ... C_n$ . Tegul  $C_{i,D}$  žymi duomenų aibės D elementus, priklausančius grupei  $C_i$ , o  $|C_{i,D}|$  ir  $|D|$  –aibių  $C_{i,D}$  ir  $D$  elementų kiekius atitinkamai.

#### **ID3 algoritmas**

Algoritmą 1986 metais pasiūlė J. R. Quinlan [17]. Šiame algoritme testai medžio mazguose parenkami remiantis informacijos teorijos sąvokomis, skaidymo požymio parinkimas paremtas informacijos išlošiu (angl. *Information gain*).

Aibės D informacija (kitaip dar vadinama entropija) apskaičiuojama pagal:

$$
lnfo(D) = -\sum_{i=1}^{m} p_i \log_2(p_i),
$$
\n(2.6)

čia  $p_i$  yra apriorinis klasės tikimybės įvertis apskaičiuojamas pagal:  $p_i = \frac{|c_{i,b}|}{|D|}$ <u>-i,D|</u><br>|D|

Tarkime požymis A turi v skirtingų reikšmių  $\{a_1, a_2, \dots a_{\nu}\}\$ . Požymis A gali būti naudojamas padalinti aibę D į poaibius  $\{D_1, D_2, \dots D_v\}$ . Aibėje  $D_j$  yra tie aibės D stebėjimai, kuriuose A reikšmė yra lygi  $a_j$ .

Požymio testo informacija apskaičiuojama pagal:

$$
lnfo_A(D) = -\sum_{j=1}^{\nu} \frac{|D_j|}{|D|} lnfo(D_j).
$$
 (2.7)

Tada kiekvienam požymiui yra skaičiuojamas informacijos išlošis, žymintis informacijos kiekio sumažėjimą po aibės padalinimo pagal požymį  $\vec{A}$ :

$$
Gain(A) = Info(D) - Info_A(D). \tag{2.8}
$$

Aibės padalinimui parenkamas tas požymis, kurio informacijos išlošio reikšmė yra didžiausia. ID3 algoritmas medžio genėjimo neatlieka.

#### **C4.5 algoritmas**

Šis algoritmas yra ID3 algoritmo išplėtimas[18]. Medžio auginimo etape C4.5 algoritme mazgo testo parinkimo kriterijus išplečiamas, įvedant santykinį informacijos išlošį (angl. *Gain Ratio*). Algoritme panaudojama padalinimo informacija:

$$
SplitInfoA(D) = -\sum_{j=1}^{v} \frac{|D_j|}{|D|} \log_2 \left(\frac{|D_j|}{|D|}\right).
$$
\n(2.9)

Informacijos išlošis apskaičiuojamas pagal:

$$
GainRatio(A) = \frac{Gain(A)}{SplitInfo(A, D)}.
$$
\n(2.10)

Viršūnės testu parenkamas tas požymis, su kuriuo gaunama didžiausia GainRatio reikšmė.

Jei požymis A yra tolydusis, mazgo testas turi pavidalą:  $A \leq A^{threshold}$  ir turi tik dvi galimas baigtis. Sprendžiamas geriausiai grupes atskiriančio padalinimo taško A<sup>threshold</sup> radimo uždavinys. Jeigu požymių vektoriuje  $A$  yra  $k$  skirtingų reikšmių, tai siekiant surasti geriausio padalinimo tašką reikės atlikti  $k - 1$  patikrinimų. Aibės A reikšmes reikia išrikiuoti didėjimo tvarka, tada padalinimo taškai parenkami taip:

$$
\frac{a_i + a_{i+1}}{2}.
$$
 (2.11)

Kiekvienu atveju gautam padalinimo taškui apskaičiuojamas  $Info<sub>A</sub>(D)$ , su padalinimų skaičiumi lygiu dviem  $((2.7)$  išraiškoje  $\nu = 2)$ . Mažiausią informacijos testo reikšmę turintis taškas parenkamas kaip padalinimo taškas. Gaunami du aibės D poaibiai :  $D_1$ , kuriame  $A \leq A^{threshold}$ , ir  $D_2$ , kuriame  $A > A^{threshold}$ .

Algoritmas C4.5 naudoja paklaidomis pagrįstą genėjimą (angl. *Error-based pruning*) [19], kuris atliekamas po klasifikavimo medžio sudarymo. Naudojamas paklaidos santykio, viršutinis pasikliautinojo intervalo rėžis:

$$
\bar{\varepsilon}(T,S) = \varepsilon(T,S) + Z_{\alpha} \cdot \sqrt{\frac{\varepsilon(T,S) \cdot (1 - \varepsilon(T,S))}{|S|}}, \tag{2.12}
$$

čia  $\varepsilon(T, S)$  – medžio T klaidingai klasifikuojamų stebėjimų ir visų klasifikuojamų stebėjimų S (|S|stebėjimų skaičius),  $Z_{\alpha}$ - standartinio normaliojo skirstinio  $\alpha$  lygmens kvantilis.

Tegul  $subtree(T, t)$  žymi medžio  $T$  pomedį, kurio pagrindinė viršūnė yra mazge  $t$ ,  $maxchild(T,t)$  – mazgas, į kuri patenka daugiausiai aibes S stebėjimų po viršūnėje t atlikto testo ir  $S_t$  – visi aibės S stebėjimai, patenkantys į viršūnę t. Tada, einant iš apačios į viršų, viršūnėse apskaičiuojami:

- $\bar{\varepsilon}$ (subtree(T, t),  $S_t$ );
- $\bar{\varepsilon}$ (pruned(subtree(T,t),t), $S_t$ );
- $\bar{\varepsilon}$ (pruned(subtree(T, maxchild(T, t)),  $S_{maxchild(T,t)}$ );

Jei mažiausia reikšmę įgyja pirmoji išraiška – medis paliekamas toks koks yra, jei antroji – viršūnė *t* yra genėjama, jei trečioji – viršūnė *t* yra pakeičiama viršūne *maxchild* $(T, t)$ .

#### **CART algoritmas**

CART algoritme padalinimo požymiui parinkti naudojamas Gini indeksas. Naudojant analogišką žymėjimą kaip ir aprašytuose anksčiau algoritmuose, aibės Gini indeksui apskaičiuoti naudojama formulė:

$$
Gini(D) = 1 - \sum_{i=1}^{m} p_i^2
$$
 (2.13)

čia  $p_i$  analogiškai – apriorinis klasės tikimybės įvertis apskaičiuojamas pagal:  $p_i = \frac{|C_{i,D}|}{|D|}$  $\frac{L[D]}{|D|}$ . Gini indeksas atlieka binarinį požymių padalinimą – kiekvienas testas turi tik dvi galimas reikšmes.

$$
Gini_A(D) = \frac{|D_1|}{|D|} Gini(D_1) + \frac{|D_2|}{|D|} Gini(D_2)
$$
\n(2.14)

Kiekvienam požymiui apskaičiuojamas Gini<sub>A</sub>(D) su visais galimais požymio reikšmių padalinimais į dvi aibes jeigu požymis diskretusis ir visais galimais padalinimo taškais, jei požymis tolydusis.

Aibės skaidymui parenkamas tas požymis, su kuriuo maksimizuojama išraiška:

$$
\Delta Gini(A) = Gini(D) - Gini_A(D) \tag{2.15}
$$

CART algoritmas taip pat naudoja genėjimo po klasifikavimo medžio sudarymo metodiką, pagrįstą medžio sudėtingumo vertinimu. Medžio sudėtingumas yra funkcija, priklausanti nuo lapų medyje skaičiaus ir klaidų santykio. Genėjimas atliekamas iš apačios į viršų. Kiekvienai vidinei viršūnei yra skaičiuojamas pomedžio sudėtingumas ir sudėtingumas, jeigu pomedis būtų apgenėtas (pakeistas lapu). Jei apgenėjus pomedį gaunama mažesnė sudėtingumo reikšmė nei pradinė – pomedis pakeičiamas lapu.

Sprendimų medžiams sudaryti yra naudojamas kryžminio patikrinimo metodas. Trečiojoje dalyje sprendžiamam uždaviniu naudosime kryžminio patikrinimo metodą. Padalinsime duomenų aibę į tris dalis.

Sudarydami sprendimų medį, pirmiausiai naudosime pirmą ir antrą duomenų aibes, o modeliui testuoti – trečiąją aibę. Tada medžiui sudaryti naudosime pirmą ir trečiąją duomenų aibes, o testuoti – antrąją. Ir trečiąjį kartą sprendimų medį sudarysime iš antrosios ir trečiosios duomenų aibių, o testuosime naudodami pirmąją. Sprendimų medžio sudarymo metodui įvertinti skaičiuosime klaidų kiekį.

#### **2.2 PROGRAMINĖS ĮRANGOS PASIRINKIMAS**

Aprašytos metodikos realizacijai pasirinktos trys programinės įrangos: MATLAB, SAS ir R.

DFA algoritmui realizuoti pasirinkta MATLAB [20] programinė įranga. Pasirinkimą lėmė MATLAB vidinių funkcijų gausa, palengvinanti algoritmo aprašymą, ir paelementės operacijos, leidžiančios adresuoti elementus naudojant indeksų masyvus.

Pasirinktos MATLAB funkcijos:

 *textread* ir *fprintf* – funkcijos skirtos duomenų iš tekstinio failo nuskaitymui ir duomenų išvedimui į tekstinį failą atitinkamai;

 *polyfit(x,y,n)* – grąžina *n*-tojo laipsnio polinomo, geriausiai tinkančio duomenims (mažiausių kvadratų prasme) koeficientų reikšmes. Pirma reikšmė grąžinamame masyve – polinomo reikšmė prie didžiausio laipsnio;

- *plot(x,y, parameters)* funkcija skirta grafiniam duomenų vaizdavimui;
- kitos.

Savipanašumo parametrų skirtumų tarp grupių analizei pasirinkta duomenų analizės sistema SAS [21]. Šioje sistemoje gausu procedūrų, kurios leidžia greitai ir lengvai atlikti statistinę duomenų analizę.

Pasirinktos procedūros:

 PROC SGPLOT – procedūra skirta grafiniam rezultatų vaizdavimui. Naudosime braižyti savipanašumo parametrų reikšmių pasiskirstymą grupėse.

 PROC UNIVARIATE – procedūra skirta detalei kintamojo pasiskirstymo statistinei analizei. Procedūrą naudosime normalumo ir vidurkio lygybės nuliui hipotezių tikrinimui.

• PROC GLM – procedūra skirta atlikti paprastą ir daugialypę regresiją, dispersinę analizę (ANOVA), kovariacinę analizę, daugiamatę dispersinę analizę (MANOVA) ir kt. Procedūrą naudosime hipotezių apie savipanašumo parametrų vidurkių lygybes grupėse tikrinimui.

Kadangi SAS/Enterprise Minner modulio, kuriame yra klasifikavimo medžių sudarymo procedūros, licencijos Kauno technologijos universitetas neturi, klasifikavimo medžiams sudaryti pasirinkta atviro kodo programinė įranga R [22]. Šioje programoje yra realizuoti klasifikavimo algoritmai aprašyti 2.1.3.skyriuje. Klasifikavimo medžių sudarymui skirti paketai:

- Paketas "C5.0", naudojantis patobulintą C4.5 algoritmo versiją C5.0;
- Paketas "rpart", naudojantis patobulintas CART algoritmo versijas;

### **3 TYRIMO REZULTATAI**

Šioje dalyje aprašomi rezultatai, gauti taikant 2 skyriuje pasiūlytą metodiką stazinio širdies nepakankamumo identifikavimo iš elektrokardiogramos RR intervalų sekų uždaviniui. Pateikiami sukurtų programinių priemonių aprašymai ir rekomendacijos tolimesniems tyrimams.

#### **3.1 ANALIZUOJAMI DUOMENYS**

Skyriuje 2.1 pasiūlytą ilgą laiką stebimų procesų parametrų panaudojimo klasifikavime metodiką taikysime spręsti tiriamųjų klasifikavimo į pasižyminčius normaliu sinusiniu ritmu (toliau šiame darbe NSR, angl. *Normal Sinus Rhythm*) ir turinčius stazinį širdies nepakankamumą (toliau šiame darbe CHF, angl. *Congestive Heart Failure*) uždavinį. Tiriamuosius apibūdinantys duomenys yra jų amžius ir EKG RR ~ 2 valandų (8192 įrašų) stebėsenos intervalų sekos. Tokio ilgio EKG RR intervalų sekos yra pakankamos DFA algoritmo taikymui ir savipanašumo parametrų radimui [11].

- NSR grupėje yra 29-nių tiriamųjų duomenys. Tiriamųjų amžiaus intervalas [29, 76], vidurkis 62 metai, standartinis nuokrypis 11 metų.
- CHF grupėje yra 29-nių tiriamųjų duomenys. Tiriamųjų amžiaus intervalas [34, 79], vidurkis 55 metai, standartinis nuokrypis 11 metų.

Duomenis paimti iš didelio ir šiuo metu sparčiai augančio svetainės [23] skaitmeninių įrašų archyvo "PhysioBank". Šiame archyve yra tiek sveikų, tiek įvairiomis ligomis sergančių tiriamųjų ilgalaikių ir trumpalaikių stebėsenų įvairūs biomedicininiai signalai.

Plačiau apie pasirinktus duomenis, jų rinkimo metodikas ir su šiais duomenimis atliktų kitų tyrimų sąrašus galima rasti [24, 25].

## **3.2 ILGĄ LAIKĄ STEBIMŲ PROCESŲ PARAMETRŲ TAIKYMO KLASIFIKAVIME METODIKOS PANAUDOJIMAS STAZINIO ŠIRDIES NEPAKANKAMUMO IDENTIFIKAVIMO UŽDAVINIO SPRENDIMUI**

Analizuojame vieno iš NSR grupės tiriamųjų elektrokardiogramos parametro RR intervalų seką (seka pavaizduota 3.1 paveiksle).

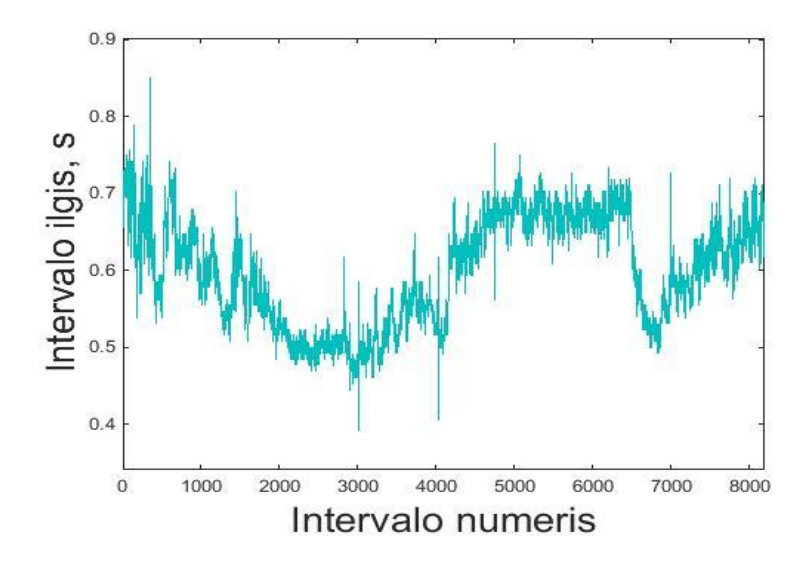

**3.1 pav. NSR grupės tiriamojo elektrokardiogramos RR intervalų seka**

DFA metodu gautas fliuktuacijų dydžio  $(F(n))$  nuo segmento pločio  $(n)$  priklausomybė logaritminiame tinklelyje pavaizduota 3.2 paveiksle. Gautos savipanašumo parametrų reikšmės:

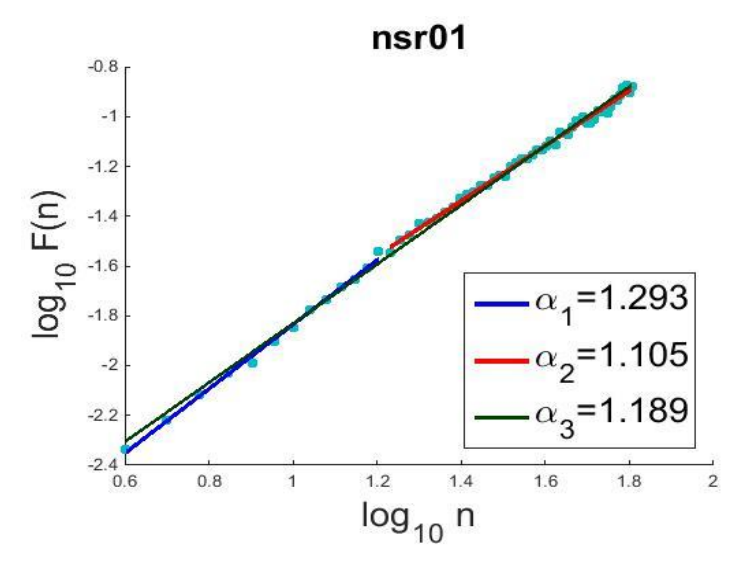

**3.2** pav. NSR grupės tiriamojo DFA metodu gautas fliuktuacijų  $(F(n))$  nuo segmento **pločio () priklausomybė logaritminiame tinklelyje**

Skaičiuojant pirmosios regresijos tiesės ( $n = \overline{4, 16}$ ) krypties koeficientą  $\alpha_1 = 1,293$ apibrėžtumo koeficiento reikšmė  $R_1^2 = 0.997$ . Skaičiuojant antrosios regresijos tiesės ( $n = \overline{17,64}$ ) krypties koeficiento reikšmę  $\alpha_2 = 1,105$  apibrėžtumo koeficiento reikšmė  $R_2^2 = 0,994$ . Bendros regresijos tiesės savipanašumo parametro reikšmė 1,189, o apibrėžtumo koeficientas  $R_3^2 = 0.997$ .

Visų tiriamųjų DFA metodu gauti rezultatai ir fliuktuacijų dydžio nuo segmentų pločio priklausomybės logaritminiai tinkleliai pateikti 1 priede.

1P. 1 lentelės paaiškinimai pateikti 3.1 lentelėje.

#### **3.1 lentelė.**

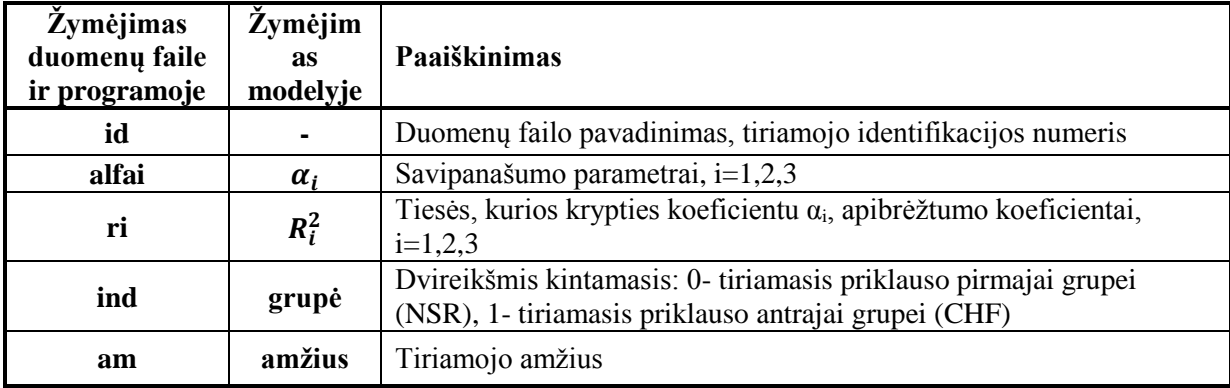

#### **1 priedo duomenų lentelės paaiškinimai**

Visų tiriamųjų atvejais gautos apibrėžtumo koeficientų  $R_1^2$ ,  $R_2^2$  ir  $R_3^2$  reikšmės, ieškant  $F(n)$  ir  $n$  priklausomybes logaritminiame tinklelyje regresijos tiesių, yra nemažesnės už 0,717, vidurkis – 0.993, standartinis nuokrypis - 0.035, mediana – 0,996. Darėme išvadą, kad DFA metodas yra tinkamas RR intervalų sekų tyrimui. Ši išvada patvirtina [11, 12] straipsniuose gautus rezultatus apie DFA metodo taikymo RR intervalų sekoms tinkamumą.

Apskaičiuotos savipanašumo parametrų statistinės charakteristikos pateiktos 3.2 lentelėje.

#### **3.2 lentelė**

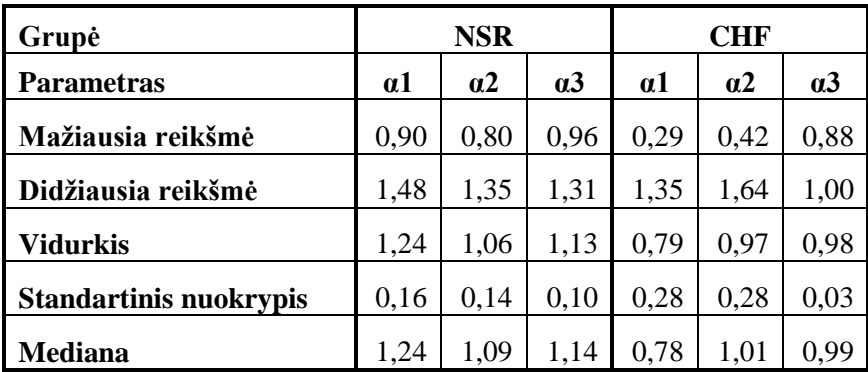

#### **Savipanašumo parametrų statistinės charakteristikos**

Turėdami visų tiriamųjų savipanašumo parametrų reikšmes, analizavome kaip šios reikšmės skiriasi NSR ir CHF grupėse. Savipananašumo parametrų taškų sklaido diagramos pavaizduotos 3.3- 3.5 paveiksluose.

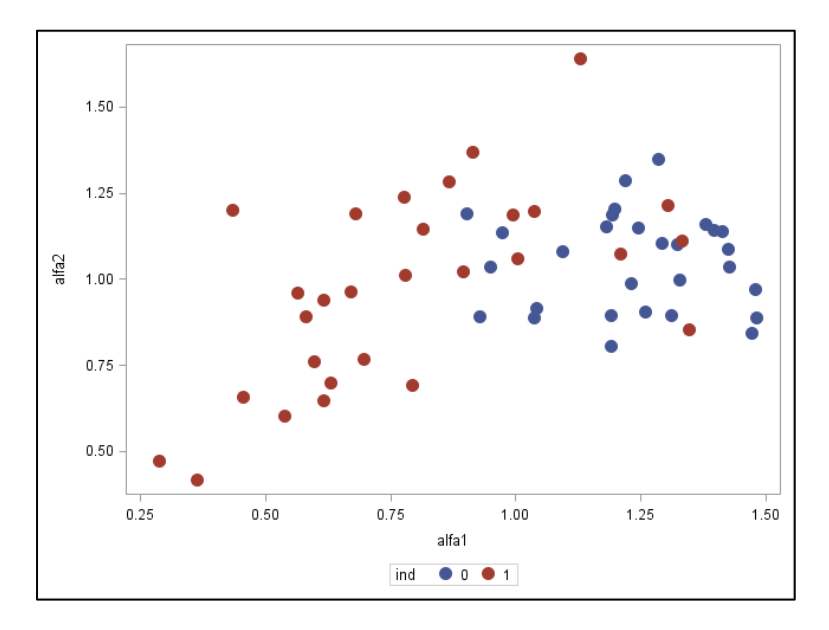

### **3.3 pav. Savipanašumo parametrų ir taškų sklaidos diagramos pagal grupę**

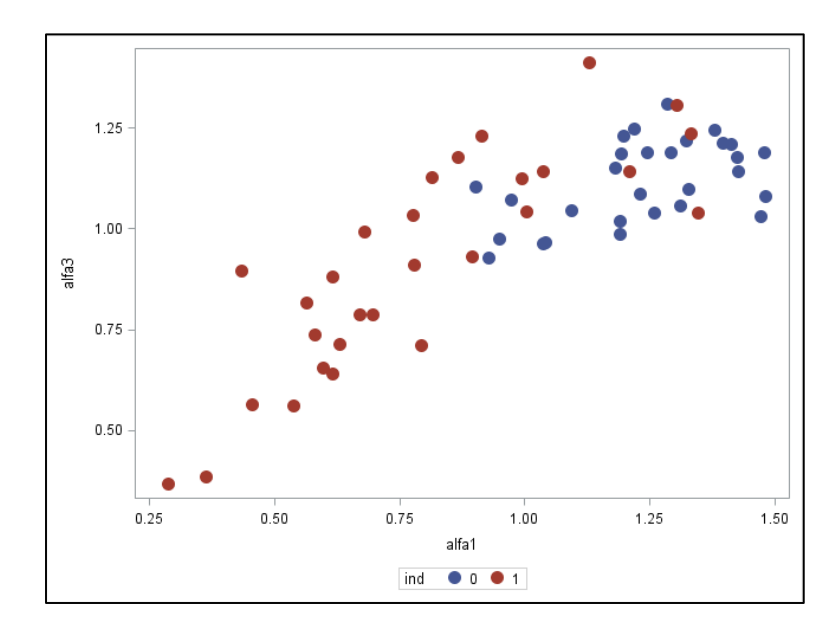

3.4 pav. Savipanašumo parametrų  $\alpha_1$ ir  $\alpha_3$  taškų sklaidos diagramos pagal grupę

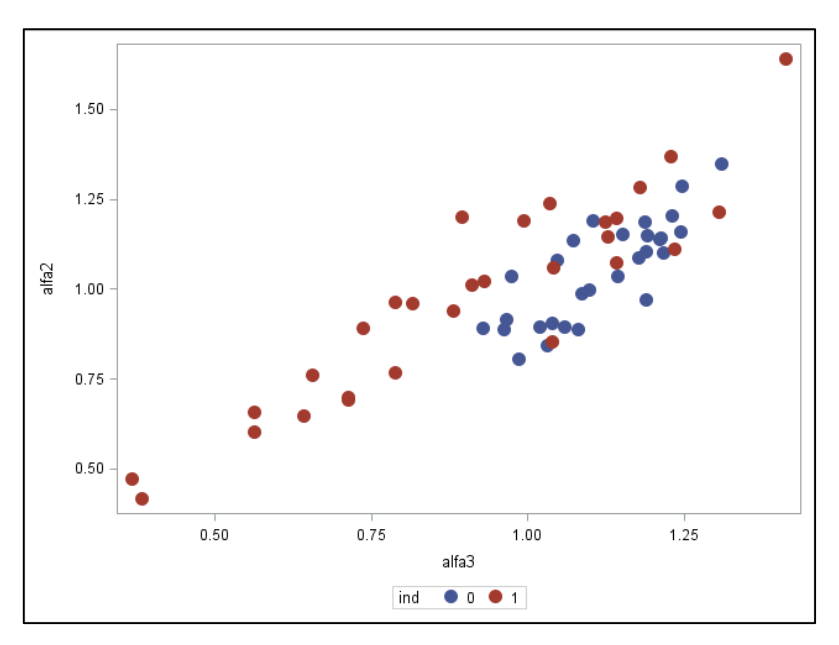

**3.5 pav. Savipanašumo parametrų ir taškų sklaidos diagramos pagal grupę**

Tyrėme hipotezes apie savipanašumo parametrų  $\alpha_1$ ,  $\alpha_2$  ir  $\alpha_3$  pasiskirstymą pagal normalųjį dėsnį NSR ir CHF grupėse. Abejose grupėse hipotezės buvo neatmestos (3.3 ir 3.4 lentelėse pateiktos normalumo hipotezių tikrinimo rezultatai)

**3.3 lentelė** 

## **Hipotezių apie NSR grupės savipanašumo parametrų pasiskirstymų suderinamumo su normaliuoju skirstiniu tikrinimo rezultatai**

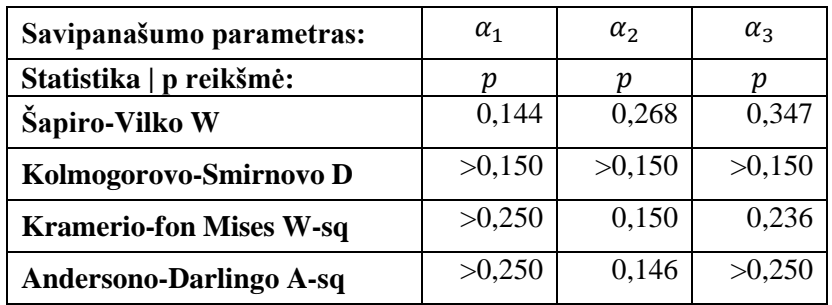

### **Hipotezių apie CHF grupės savipanašumo parametrų pasiskirstymų suderinamumo su normaliuoju skirstiniu tikrinimo rezultatai**

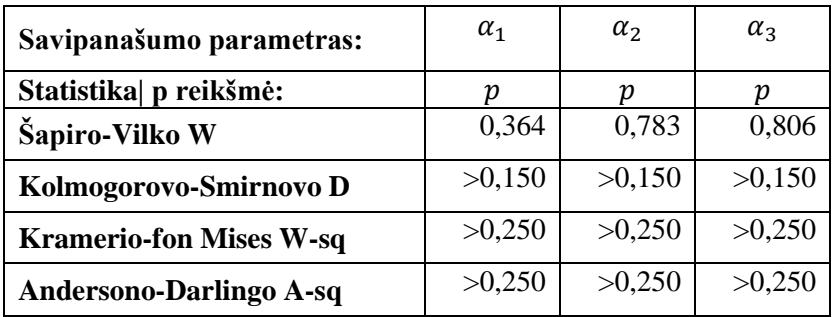

Kadangi normalumo prielaidos tenkinamos, tikrinome hipotezes apie savipanašumo parametrų vidurkių skirtumus tarp NSR ir CHF grupių. Hipotezė:

$$
H_0: \mu_{\alpha_1^{(1)}} = \mu_{\alpha_1^{(2)}}, \quad H_a: \mu_{\alpha_1^{(1)}} \neq \mu_{\alpha_1^{(1)}} \tag{3.1}
$$

Gauta  $p < 0.0001$ , todėl atmetėme hipotezę apie parametro  $\alpha_1$  vidurkių lygybę grupėse. Analogiškai atmetėme ir hipotezę apie parametro  $\alpha_3$  vidurkių lygybę grupėse ( $p = 0.000$ ), tačiau hipotezė apie parametro  $\alpha_2$  vidurkių lygybę grupėse neatmetama ( $p = 0.213$ ).

Kadangi prielaidos apie dispersijų lygybę buvo atmestos (tikrinome Livyno variacijos homogeniškumo kriterijumi, rezultatai pateikti 3.5 lentelėje), (3.1) nulinės hipotezės tikrinimui naudojome Stjudento kriterijų, skirtą patikrinti hipotezei apie vidurkių lygybę, kai dispersijos nėra lygios. Hipotezės apie savipanašumo parametrų  $\alpha_1$  ir  $\alpha_3$  vidurkių grupėse lygybes buvo atmestos, su reikšmingumo lygmeniu  $\alpha = 0.05$ .

#### **3.5 lentelė**

**Hipotezių apie dispersijų lygybę tikrinimo rezultatai (Livyno kriterijaus p reikšmė)**

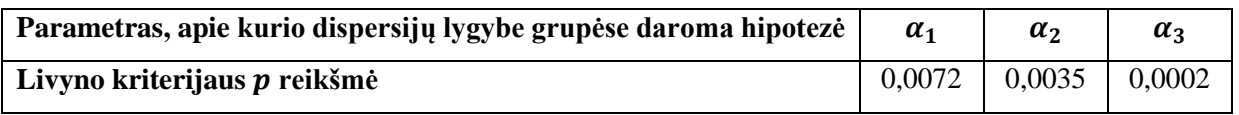

Tada taikėme gautuosius tiriamųjų EKG RR intervalų sekų savipanašumo parametrus ir tiriamųjų amžių klasifikavimo medžiams sudaryti.

Klasifikavimo medžiams sudaryti ir jų tinkamumo duomenims vertinimui naudojome kryžminio patikrinimo metodą. Duomenų aibę dalinome į tris dalis: dvi dalys po 10 tiriamųjų iš CHF ir NSR grupių ir trečioji dalis po 9-s tiriamuosius iš grupių.

Klasifikavimo medžiams sudaryti naudoti algoritmai:

- I metodas patobulintas C4.5 metodas (C5.0).
- II metodas patobulintas CART, naudojantis apibendrintą gini indeksą;
- III metodas patobulintas CART, naudojantis informacinį skaidymą;

Sprendimų medžio sudarymo metodui įvertinti skaičiavome vidutinį klaidų kiekį procentais ir vidutinį klaidingo CHF grupės narių priskyrimo NSR grupei procentą, kadangi pagal sprendžiamą uždavinį svarbiau identifikuoti stazinį širdies nepakankamumą.

Gauti klasifikavimo medžių klaidingo klasifikavimo procentai pateikti 3.6 lentelėje, klaidingo CHF grupės kintamojo priskyrimo NSR grupei procentai pateikti 3.7 lentelėje.

#### **3.6 lentelė**

#### **Klaidingo klasifikavimo procentai**

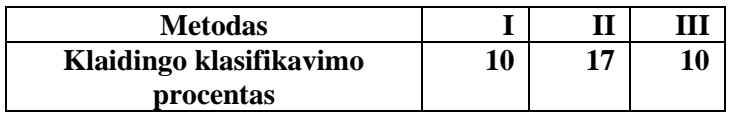

#### **3.7 lentelė**

#### **Klaidingo CHF grupės kintamojo priskyrimo NSR grupei procentai**

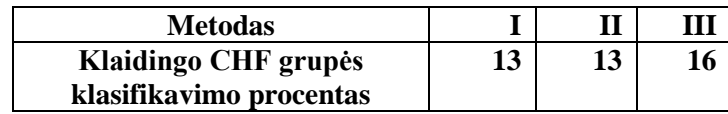

Tiriamiems duomenims klasifikuoti labiausiai tinkamas C5.0 metodas. Šiuo metodu sudarytas klasifikavimo medis, medžio sudarymui naudojant visą mokomąją imtį, klaidingai klasifikuoja 9% visų objektų ir 17% CHF grupės objektų. C5.0 klasifikavimo medis pavaizduotas 3. 7 paveiksle.

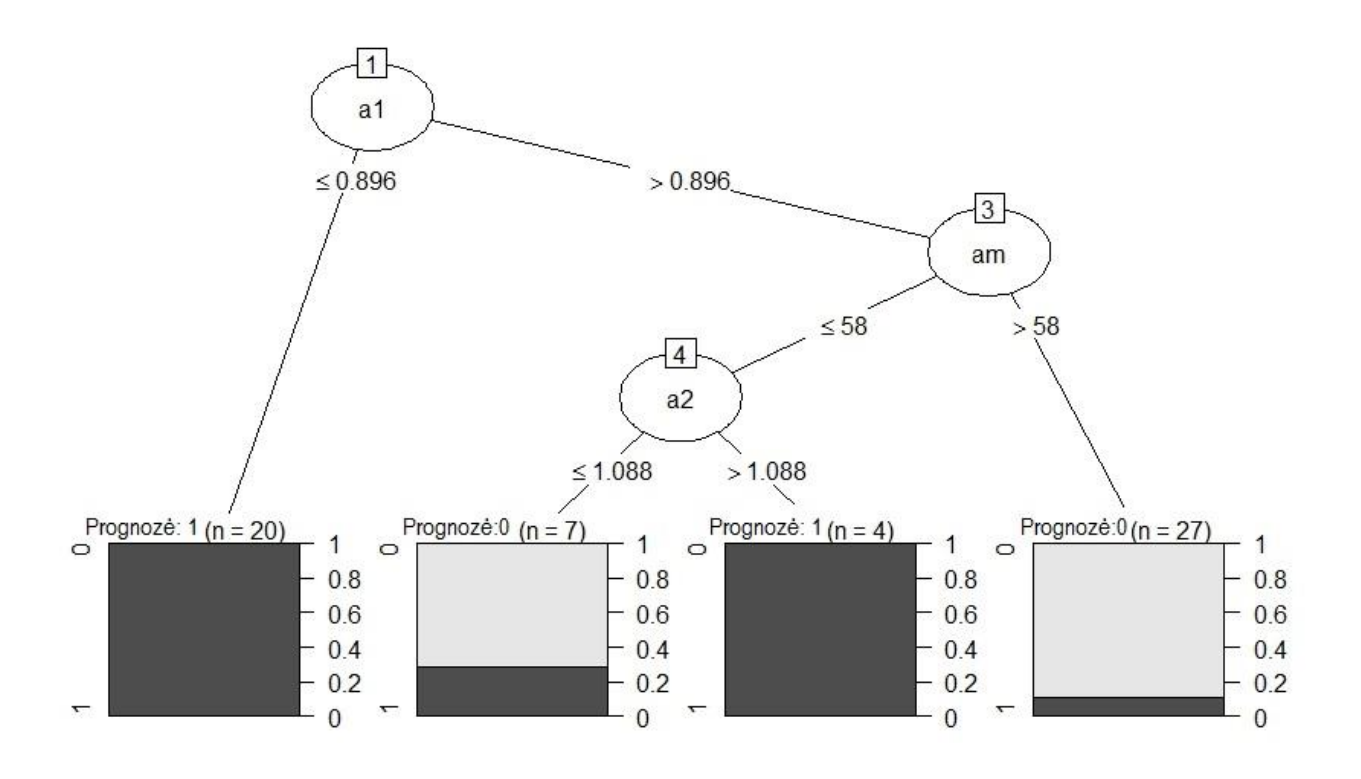

**3.7 pav. C5.0 metodo klasifikavimo medis, čia a1 –**  $\alpha_1$ **, am – <b>amžius ir a2** –  $\alpha_2$ , 1 – **CHF grupė, 0 – NSR grupė**

#### **Gauto klasifikavimo modelio panaudojimas**

Tyrimo metu gautas klasifikavimo medis gali būti taikomas žmogaus dėvimų jutiklių analizėje. Sukūrus papildomas priemones, leidžiančias jutiklio naudotojui pačiam patikrinti savo EKG RR intervalų sekų parametrus, galima anksti pastebėti stazinį širdies nepakankamumą.

### **3.3 METODIKOS PROGRAMINĖ REALIZACIJA**

DFA metodo algoritmui realizuoti parašyta universali MATLAB funkcija "DFA"(programos tekstas pateiktas 2 priede.). Kreipiantis į funkciją reikia nurodyti parametrus:

- *data* norimos analizuoti sekos reikšmių vektorius;
- *scale* sekos padalinimo į segmentus segmentų pločių vektorius;

 *order* – linkmės eliminavimo segmentuose polinomo eilė (šiame darbe analizuoti tik pirmos eilės polinomai, tačiau bendru atveju gali būti naudojami ir aukštesnės eilės polinomai);

 *break\_point* – kintamasis, nurodantis dviejų regresijos tiesių (su krypties koeficientu  $\alpha_1$  ir su krypties koeficientu  $\alpha_2$ ) atskyrimo tašką;

*plot mf* – dvireikšmis kintamasis nurodantis, ar braižyti logaritminių ašių grafiką (1 – braižyti, 0 – nebraižyti ),

*name* – tekstinio tipo kintamasis, nurodantis  $F(n)$  ir  $n$  priklausomybes logaritminio tinklelio pavadinimą.

"DFA" funkcijos rezultatai, tiriant duomenų seką:

- trys sekos savipanašumo parametrų reikšmės;
- trys apibrėžtumo koeficientų, gaunamų ieškant regresijos tiesių logaritminiame  $F(n)$  $ir n$  priklausomybės tinklelyje, reikšmės;
- $F(n)$  ir *n* priklausomybė logaritminiame tinklelyje.

Konkretus "DFA" funkcijos panaudojimo sekų tyrimui pavyzdžio programinis tekstas pateiktas 3 priede. Šioje programoje kiekvienoje iteracijoje:

- nuskaitomas tekstinis duomenų failas ir suformuojamas duomenų vektorius;
- su pasirinktais parametrais kreipiamasi į DFA funkciją;
- DFA metodu gauto  $F(n)$  ir *n* priklausomybės logaritminio tinklelio paveikslas išsaugomas aplanke "Paveikslai".
- DFA metodo rezultatai bei informacija apie duomenų failo pavadinimą ir tiriamojo grupės numeris įrašomi į duomenų failą "DFA rezultatai.txt".

Programos vykdymo rezultatas – duomenų failas "DFA rezultatai.txt". Įrašai šiame duomenų faile atskirti kableliais, kintamųjų žymėjimo paaiškinimai pateikti 3.1 lentelėje.

DFA rezultatų analizei – savipanašumo parametrų skirtumų pirmoje ir antrojoje grupėje tyrimui – parašyta SAS makro programa "DFA\_rezultatu\_analize". Kreipiantis į makroprogramą reikia nurodyti:

 **l** – privalomas kintamasis, nurodantis vietą kompiuteryje, kurioje yra MATLAB analizės rezultatų tekstinis failas "DFA rezultatai.txt".

 **grafikai** – dvireikšmis kintamasis: 1 – braižyti parametrų grafikus ir 0 – nebraižyti (numatytoji reikšmė – 1);

 **normalumas** – dvireikšmis kintamasis: 1 – tikrinti hipotezes apie savipanašumo parametrų reikšmių grupėse pasiskirstymą pagal normalųjį skirstinį ir 0 – netikrinti;

 **skirtumai** – kintamasis galinti įgyti dvi reikšmės: 1 – analizuoti parametru skirtumus tarp grupių ir 0 – neanalizuoti.

Kreipimosi į SAS makrokomandą pavyzdys pavaizduotas 3.5 paveiksle.

```
%let location=%str(C:\Users\Jovile\Desktop\DFA\I Matlab);
%DFA_rezultatu_analize(&location)
```
## 3.6 pav. Kreipimosi į SAS makro komandą "DFA rezultatų analize" pavyzdys, kintamasis "location" nurodo vietą kompiuteryje, kur yra saugomas tekstinis failas "DFA **rezultatai.txt"**

Klasifikavimo medžiams palyginti parašyta R programa. Programos tektas pateiktas 4 priede. Programinėje realizacijoje pirmosiose eilutėse nurodoma darbinė aplinka, kurioje yra Microsoft Excel duomenų failas "Duomenys.xlsx". Šiame faile yra "DFA rezultatai.txt" duomenų failo informacija ir papildomi kintamieji, kurie bus naudojami klasifikavimo medžiams sudaryti. Programos rezultatas – du klaidingo klasifikavimo vektoriai ir geriausiai klasifikuojantis klasifikavimo medis.

#### **Rekomendacijos tolesniems tyrimams**

Darbe pasiūlyta ilgą laiką stebimų procesų parametrų taikymo klasifikavime metodika (2.1 skyrius) galėtų būti taikoma įvairiuose klasifikavimo uždaviniuose. Taikymui atlikti galima panaudoti sukurtas programines priemones, pakoregavus MATLAB RR intervalų sekų analizei skirtos programos duomenų nuskaitymo iš tekstinių failų žingsnį.

## **IŠVADOS**

1. Apžvelgus klasifikavimo ir ilgą laiką stebimų procesų analizės metodus pasiūlyta klasifikavime panaudoti DFA metodu gaunamus sekos savipanašumo parametrus.

2. Sudaryta DFA metodu gaunamų savipanašumo parametrų naudojimo klasifikavime metodika.

- 3. Įgyvendinant pasiūlytą metodiką, sukurtos šios programinės priemonės:
	- MATLAB funkcija skirta linkmės eliminavimo fliuktuacinės analizės metodo realizacijai ir metodo tinkamumo duomenims įvertinimui;
	- SAS makrokomanda skirta analizuoti savipanašumo parametrų skirtumus tarp grupių;
	- R programa skirta palyginti skirtingais algoritmais sudarytų klasifikavimo medžių, naudojančių savipanašumo parametrus ir kitus kintamuosius, kokybę.

4. Pritaikius pasiūlytą metodiką širdies stazinio nepakankamumo identifikavimui, pagal elektrokardiogramos RR intervalų ilgių sekas pastebėta, kad:

- linkmės eliminavimo fliuktuacinės analizės metodas yra tinkamas elektrokardiogramos RR intervalų sekų analizei;
- $\bullet$  savipanašumo parametrai  $\alpha_1$  ir  $\alpha_3$  statistiškai reikšmingai skiriasi normalaus sinusinio ritmo ir stazinio širdies nepakankamumo grupių duomenims;
- sudarytas klasifikavimo medis, teisingai klasifikuoja 91% sveikų žmonių ir 83% stazinį širdies nepakankamumą turinčių žmonių;
- sudarytas klasifikavimo modelis gali būti taikomas žmogaus dėvimų jutiklių analizėje, siekiant kuo anksčiau pastebėti su širdies darbu (staziniu širdies nepakankamumu) susijusius pakitimus.

## **LITERATŪROS SĄRAŠAS**

- 1. Sugiyama, M.; Kawanabe, M. Adaptive Computation and Machine Learning: Machine Learning in Non-Stationary Environments: Introduction to Covariate Shift Adaptation. Cambridge, MA, USA: MIT Press
- 2. Yang, Z.R. Machine Learning Approaches to Bioinformatics*.* River Edge, NJ, USA: World Scientific Publishing Co., 2010. ISBN 9789814287319
- 3. Han, J., Kamber, M.; Pei, J. Data Mining: Concepts and Techniques. Third Edition ed. Morgan Kaufmann. 2012. ISBN 978-0-12-381479-1.
- 4. Čekanavičius V.; Murauskas, G. Statistika ir jos taikymai II. TEV, Vilnius, 2002. ISBN 9955-491-16-7
- 5. Bergerud, W.A. Introduction to logistic regression models. Biometrics information Handbook, 1996, No. 7.
- 6. Shawe-Taylor, J.; Cristianini, N. Support Vector Machines [and other kernel-based learning](http://www.support-vector.net/index.html)  [methods.](http://www.support-vector.net/index.html) Cambridge University Press, 2000
- 7. Šimkevičius, S. Klasifikavimo su mokytoju metodų lyginamoji analizė: magistro baigiamasis darbas*.* Kauno technologijos universitetas Fundamentaliųjų mokslų fakultetas Taikomosios matematikos katedra, 2006
- 8. Goldberger, A. L. et al; Fractal Dynamics in Physiology: Alterations with Disease and Aging*. Proceedings of the National Academy of Sciences of the United States of America*, Feb 19, vol. 99 Suppl 1, pp. 2466-2472 ISSN 0027-8424; 0027-8424
- 9. Peng, C.-K., et al. Mosaic Organization of DNA Nucleotides. PHYSICAL REVIEW E, vol. 49, no. 2, 1994 pp. 1685-1689.
- 10. Citations amount of the article "Mosaic Organization of DNA Nucleotides" [online]. [viewed 5 04 2015]. Available from: [https://scholar.google.com/citations?view\\_op=view\\_citation&hl=lt&user=Z0fBt9oAAAAJ](https://scholar.google.com/citations?view_op=view_citation&hl=lt&user=Z0fBt9oAAAAJ&citation_for_view=Z0fBt9oAAAAJ:u5HHmVD_uO8C) [&citation\\_for\\_view=Z0fBt9oAAAAJ:u5HHmVD\\_uO8C,](https://scholar.google.com/citations?view_op=view_citation&hl=lt&user=Z0fBt9oAAAAJ&citation_for_view=Z0fBt9oAAAAJ:u5HHmVD_uO8C)
- 11. Peng, C.K.; Havlin, S.; Stanley, H.E.; Goldberger, A.L. Quantification of Scaling Exponents and Crossover Phenomena in Nonstationary Heartbeat Time Series*. Chaos (Woodbury, N.Y.)*, vol. 5, no. 1, 1995, pp. 82-87 ISSN 1054-1500; 1054-1500
- 12. Peng, C.K.; Hausdorff, J.M.; Goldberger, A.L. Fractal mechanisms in neural control: Human heartbeat and gait dynamics in health and disease. In: Walleczek J, ed. Self-Organized Biological Dynamics and Nonlinear Control. Cambridge: Cambridge University Press, 2000
- 13. Zhou, J.; Wu, X.M.; Zeng, W.J.; 2015. Automatic Detection of Sleep Apnea Based on EEG Detrended Fluctuation Analysis and Support Vector Machine*. Journal of Clinical Monitoring and Computing*, 2015, ISSN 1573-2614; 1387-1307
- 14. Varoneckas, A. Hibridinis RR intervalų sekų modelis miego stadijoms atpažinti. Fiziniai mokslai, informatika (09 P) ed. Kaunas: Vytauto Didžiojo universitetas, Vilniaus universiteto Matematikos ir informatikos institutas. 2011, ISBN 978-9955-12-651-5
- 15. Iyengar, N.L.; Peng, C.K.; Morin, R.; Goldberger, A.L., Lipsitz, L.A. Age-related alterations in the fractal scaling of cardiac interbeat interval dynamics.
- 16. Čekanavičius, V. Taikomoji regresinė analizė socialiniuose tyrimuose, Kaunas, 2011 m. [interaktyvus]. [žiūrėta 2015m. gegužės 10d.]. Prieiga per[:http://www.lidata.eu/files/mokymai/trast/Regresine\\_Analize\\_soc\\_tyrimuose.pdf](http://www.lidata.eu/files/mokymai/trast/Regresine_Analize_soc_tyrimuose.pdf)
- 17. Quinlan, J.R. Induction of decision trees. Mach. Learn., 1(1):81–106, 1986.
- 18. Quinlan, J.R. C4.5: Programs for Machine Learning. Morgan Kaufmann, 1993
- 19. Rokach, L.; Maimon, O. Data Mining with Decision Trees : Theory and Applications. River Edge, NJ, USA: World Scientific, 2007. ProQuest ebrary. Web. 6 June 2015.
- 20. MATLAB The Language of Technical Computing, documentation [online]. [viewed 10 02 2015]. Available from: <http://se.mathworks.com/help/matlab/index.html>
- 21. SAS documentation [online]. [viewed 10 04 2015]. Available from: [http://www.sas.com/en\\_us/home.html](http://www.sas.com/en_us/home.html)
- 22. R documentation [online]. [viewed 02 05 2015]. Available from:<http://cran.r-project.org/>
- 23. PhysioNet The research resource for complex physiologic signals. [online]. [viewed 25 02 2015]. Available from:<http://physionet.org/>
- 24. Normal Synus Rytm RR intervals database database [online]. [viewed 25 02 2015]. Available from: <http://physionet.org/physiobank/database/nsr2db/>
- 25. Congestive Heart Failure RR intervals database [online]. [viewed 25 02 2015]. Available from: <http://physionet.org/physiobank/database/chf2db/>

# **1 PRIEDAS. RR INTERVALŲ SEKŲ LINKMĖS ELIMINAVIMO FLIUKTUACINĖS ANALIZĖS REZULTATAI**

#### **1 P. 1 lentelė**

| nr | id    | alfa1 | alfa <sub>2</sub> | alfa3 | r1    | r2    | r3    | ind          | am |
|----|-------|-------|-------------------|-------|-------|-------|-------|--------------|----|
| 1  | nsr01 | 1,293 | 1,105             | 1,189 | 0,997 | 0,994 | 0,997 | 0            | 64 |
| 2  | nsr02 | 1,424 | 1,088             | 1,177 | 0,998 | 0,993 | 0,994 | 0            | 67 |
| 3  | nsr03 | 1,327 | 0,999             | 1,098 | 0,998 | 0,995 | 0,994 | 0            | 62 |
| 4  | nsr04 | 1,197 | 1,205             | 1,230 | 0,993 | 0,992 | 0,998 | 0            | 76 |
| 5  | nsr05 | 0,973 | 1,137             | 1,072 | 0,982 | 0,991 | 0,995 | 0            | 63 |
| 6  | nsr06 | 0,902 | 1,190             | 1,104 | 0,994 | 0,995 | 0,994 | 0            | 65 |
| 7  | nsr07 | 1,194 | 1,187             | 1,186 | 0,993 | 0,996 | 0,999 | 0            | 73 |
| 8  | nsr08 | 1,042 | 0,916             | 0,965 | 0,999 | 0,993 | 0,997 | 0            | 68 |
| 9  | nsr09 | 1,312 | 0,894             | 1,058 | 0,993 | 0,989 | 0,987 | 0            | 65 |
| 10 | nsr10 | 1,230 | 0,988             | 1,087 | 0,999 | 0,995 | 0,996 | 0            | 58 |
| 11 | nsr11 | 1,180 | 1,153             | 1,152 | 0,999 | 0,996 | 0,999 | 0            | 59 |
| 12 | nsr12 | 1,412 | 1,139             | 1,210 | 0,997 | 0,996 | 0,996 | 0            | 66 |
| 13 | nsr13 | 1,036 | 0,888             | 0,962 | 0,997 | 0,994 | 0,997 | 0            | 75 |
| 14 | nsr14 | 1,284 | 1,348             | 1,310 | 0,998 | 0,994 | 0,998 | 0            | 64 |
| 15 | nsr15 | 1,259 | 0,904             | 1,038 | 0,999 | 0,994 | 0,991 | 0            | 65 |
| 16 | nsr16 | 1,244 | 1,148             | 1,190 | 0,996 | 0,992 | 0,998 | 0            | 70 |
| 17 | nsr17 | 1,191 | 0,804             | 0,986 | 0,996 | 0,991 | 0,986 | 0            | 67 |
| 18 | nsr18 | 1,395 | 1,141             | 1,213 | 0,998 | 0,996 | 0,996 | 0            | 65 |
| 19 | nsr19 | 1,190 | 0,894             | 1,019 | 0,997 | 0,994 | 0,993 | 0            | 66 |
| 20 | nsr20 | 0,949 | 1,035             | 0,974 | 0,996 | 0,996 | 0,998 | 0            | 60 |
| 21 | nsr21 | 1,323 | 1,100             | 1,217 | 0,999 | 0,990 | 0,995 | 0            | 63 |
| 22 | nsr22 | 1,479 | 0,972             | 1,188 | 0,998 | 0,990 | 0,985 | 0            | 62 |
| 23 | nsr23 | 1,219 | 1,286             | 1,247 | 0,983 | 0,986 | 0,995 | 0            | 70 |
| 24 | nsr24 | 1,098 | 1,275             | 1,221 | 0,914 | 0,717 | 0,904 | 0            | 64 |
| 25 | nsr25 | 1,379 | 1,158             | 1,245 | 0,995 | 0,995 | 0,998 | 0            | 67 |
| 26 | nsr26 | 1,426 | 1,037             | 1,143 | 0,995 | 0,996 | 0,992 | 0            | 29 |
| 27 | nsr27 | 1,482 | 0,889             | 1,081 | 0,996 | 0,995 | 0,981 | 0            | 38 |
| 28 | nsr28 | 1,094 | 1,081             | 1,046 | 0,995 | 0,994 | 0,998 | 0            | 40 |
| 29 | nsr29 | 1,471 | 0,843             | 1,031 | 0,992 | 0,997 | 0,977 | 0            | 35 |
| 30 | chf01 | 1,333 | 1,110             | 1,235 | 0,997 | 0,992 | 0,995 | 1            | 55 |
| 31 | chf02 | 0,681 | 1,192             | 0,993 | 0,987 | 0,995 | 0,981 | $\mathbf{1}$ | 59 |
| 32 | chf03 | 0,597 | 0,759             | 0,656 | 0,984 | 0,973 | 0,983 | $\mathbf{1}$ | 68 |
| 33 | chf04 | 0,776 | 1,237             | 1,034 | 0,988 | 0,909 | 0,954 | $\mathbf{1}$ | 62 |
| 34 | chf05 | 0,814 | 1,147             | 1,127 | 0,875 | 0,885 | 0,959 | $\mathbf 1$  | 39 |
| 35 | chf06 | 0,616 | 0,941             | 0,880 | 0,967 | 0,784 | 0,924 | $\mathbf{1}$ | 38 |
| 36 | chf07 | 0,287 | 0,473             | 0,367 | 0,983 | 0,959 | 0,959 | $\mathbf{1}$ | 62 |

**RR intervalų sekų DFA algoritmo rezultatai ir tiriamojo amžius**

### **1P. 1 lentelės tęsinys**

| 37 | chf08 | 0,631 | 0,698 | 0,713 | 0,979 | 0,953 | 0,987 | $\mathbf 1$ | 62 |
|----|-------|-------|-------|-------|-------|-------|-------|-------------|----|
| 38 | chf09 | 0,580 | 0,891 | 0,736 | 0,984 | 0,989 | 0,981 | $\mathbf 1$ | 65 |
| 39 | chf10 | 0,779 | 1,010 | 0,911 | 0,994 | 0,992 | 0,993 | $\mathbf 1$ | 43 |
| 40 | chf11 | 1,346 | 0,852 | 1,039 | 0,997 | 0,995 | 0,984 | 1           | 34 |
| 41 | chf12 | 0,539 | 0,603 | 0,562 | 0,987 | 0,960 | 0,987 | $\mathbf 1$ | 54 |
| 42 | chf13 | 1,004 | 1,060 | 1,041 | 0,995 | 0,991 | 0,997 | 1           | 53 |
| 43 | chf14 | 0,364 | 0,416 | 0,384 | 0,992 | 0,980 | 0,992 | 1           | 79 |
| 44 | chf15 | 0,671 | 0,965 | 0,787 | 0,935 | 0,979 | 0,974 | $\mathbf 1$ | 43 |
| 45 | chf16 | 1,303 | 1,213 | 1,305 | 0,995 | 0,994 | 0,997 | $\mathbf 1$ | 58 |
| 46 | chf17 | 0,995 | 1,188 | 1,123 | 0,996 | 0,995 | 0,997 | $\mathbf 1$ | 50 |
| 47 | chf18 | 0,565 | 0,960 | 0,816 | 0,973 | 0,979 | 0,978 | $\mathbf 1$ | 72 |
| 48 | chf19 | 1,209 | 1,072 | 1,142 | 0,997 | 0,994 | 0,997 | $\mathbf 1$ | 62 |
| 49 | chf20 | 0,913 | 1,370 | 1,229 | 0,994 | 0,995 | 0,990 | 1           | 64 |
| 50 | chf21 | 0,617 | 0,648 | 0,641 | 0,999 | 0,995 | 0,999 | $\mathbf 1$ | 37 |
| 51 | chf22 | 0,896 | 1,023 | 0,930 | 0,990 | 0,881 | 0,960 | $\mathbf 1$ | 63 |
| 52 | chf23 | 0,793 | 0,693 | 0,712 | 0,996 | 0,994 | 0,997 | 1           | 56 |
| 53 | chf24 | 0,868 | 1,284 | 1,178 | 0,971 | 0,996 | 0,990 | $\mathbf 1$ | 35 |
| 54 | chf25 | 1,037 | 1,196 | 1,141 | 0,992 | 0,946 | 0,984 | $\mathbf 1$ | 66 |
| 55 | chf26 | 0,697 | 0,768 | 0,787 | 0,937 | 0,933 | 0,979 | 1           | 51 |
| 56 | chf27 | 0,456 | 0,659 | 0,563 | 0,988 | 0,987 | 0,985 | 1           | 64 |
| 57 | chf28 | 0,434 | 1,200 | 0,895 | 0,979 | 0,994 | 0,950 | $\mathbf 1$ | 51 |
| 58 | chf29 | 1,128 | 1,641 | 1,412 | 0,923 | 0,917 | 0,959 | $\mathbf 1$ | 58 |

**RR intervalų sekų DFA algoritmo rezultatai ir tiriamojo amžius**

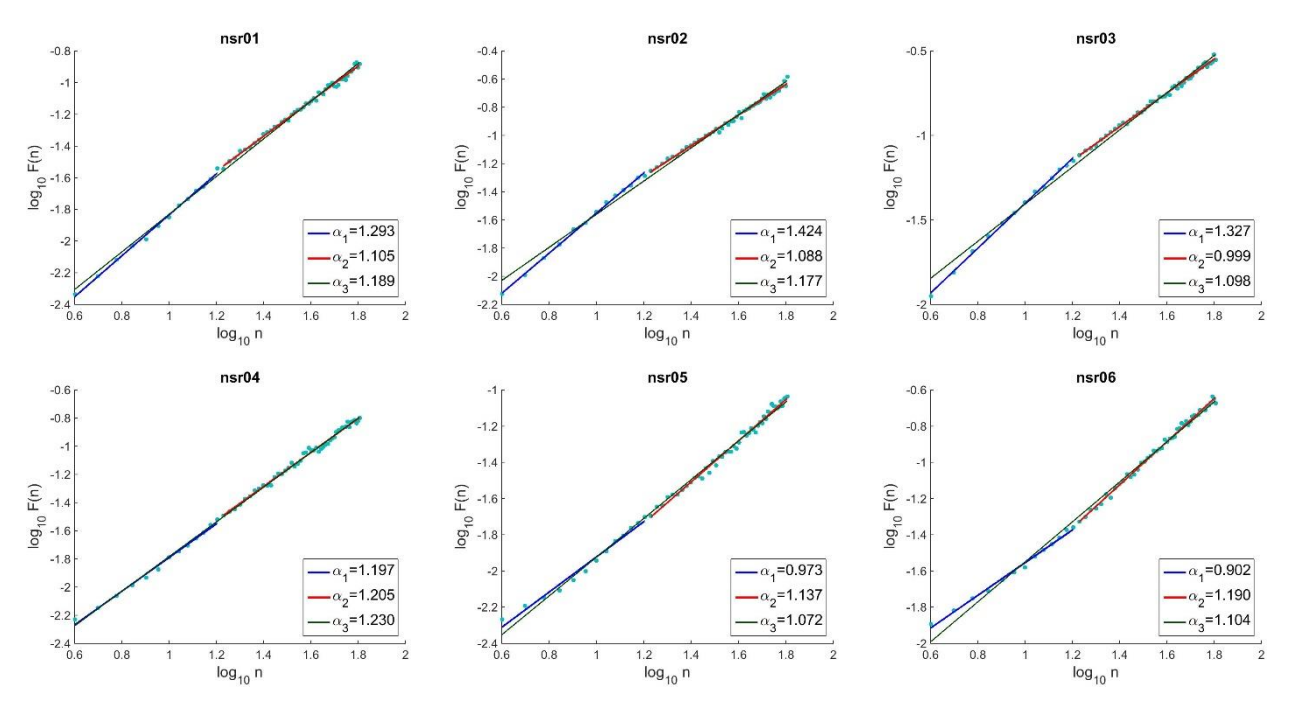

**P. 1 pav. RR intervalų sekų** () **ir priklausomybės logaritminiuose tinkleliuose** 

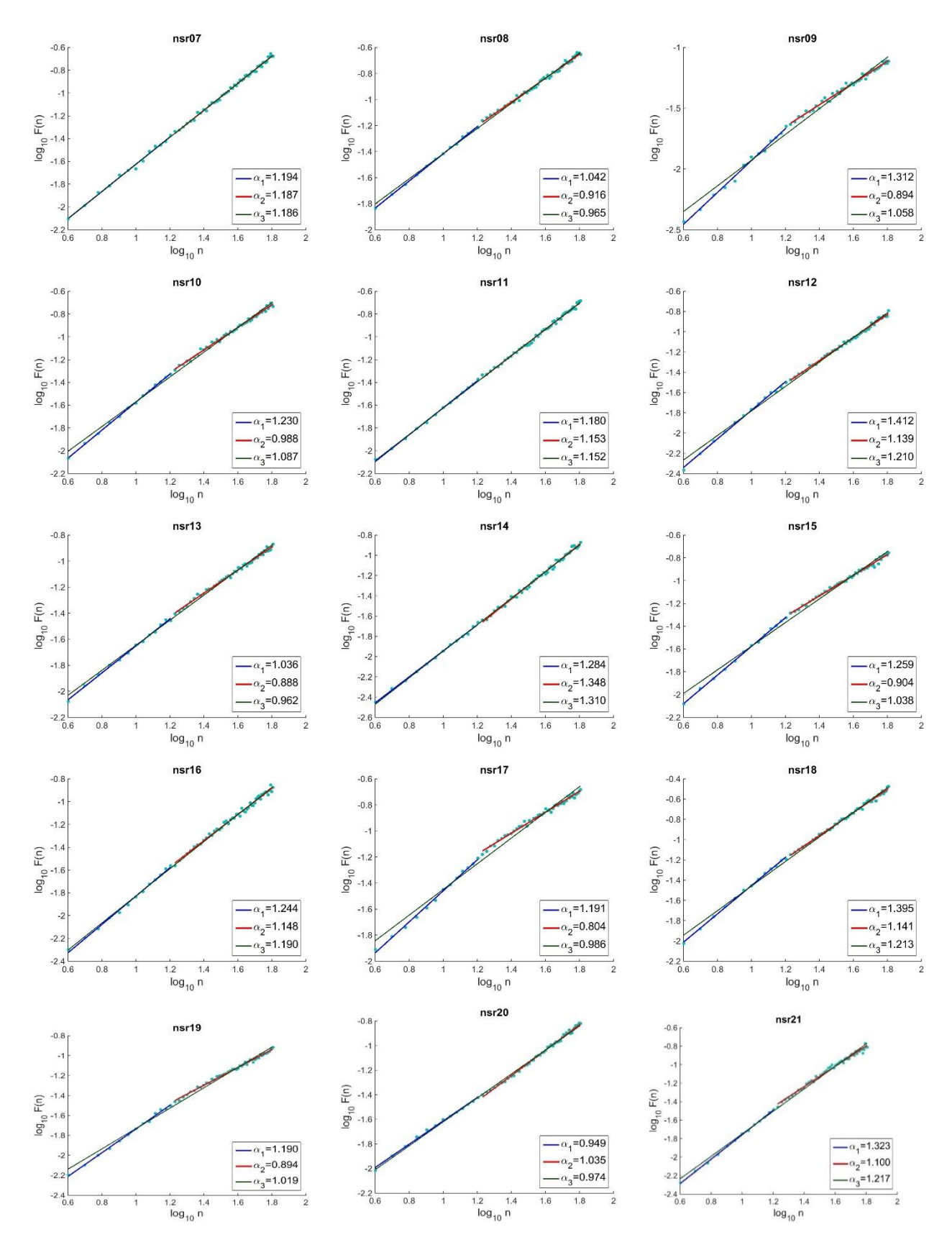

**1P. 1 pav. tęsinys I. RR intervalų sekų F(n) ir n priklausomybės logaritminiuose tinkleliuose** 

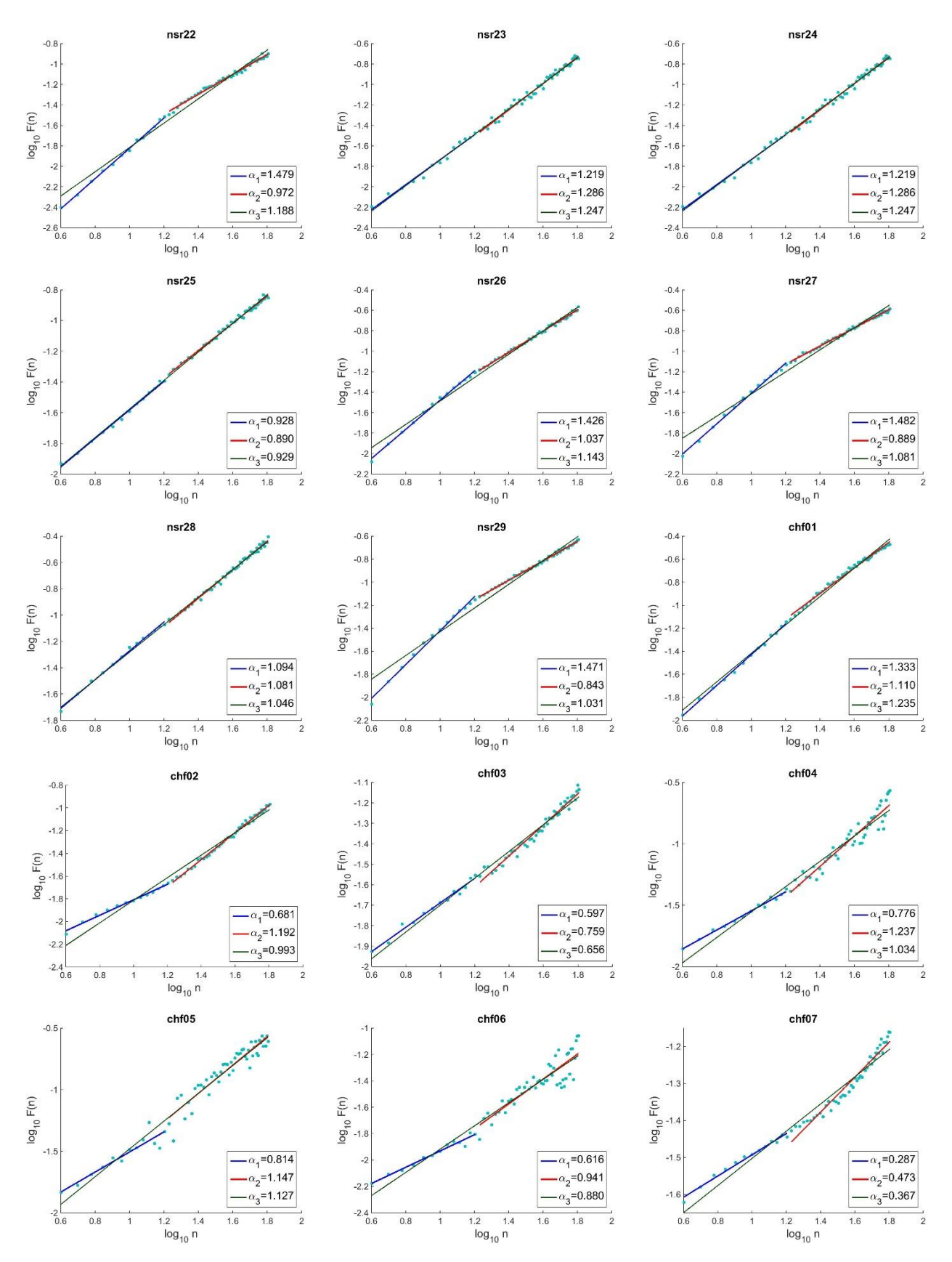

**1 P. 1 pav. tęsinys II. RR intervalų sekų F(n) ir n priklausomybės logaritminiuose tinkleliuose** 

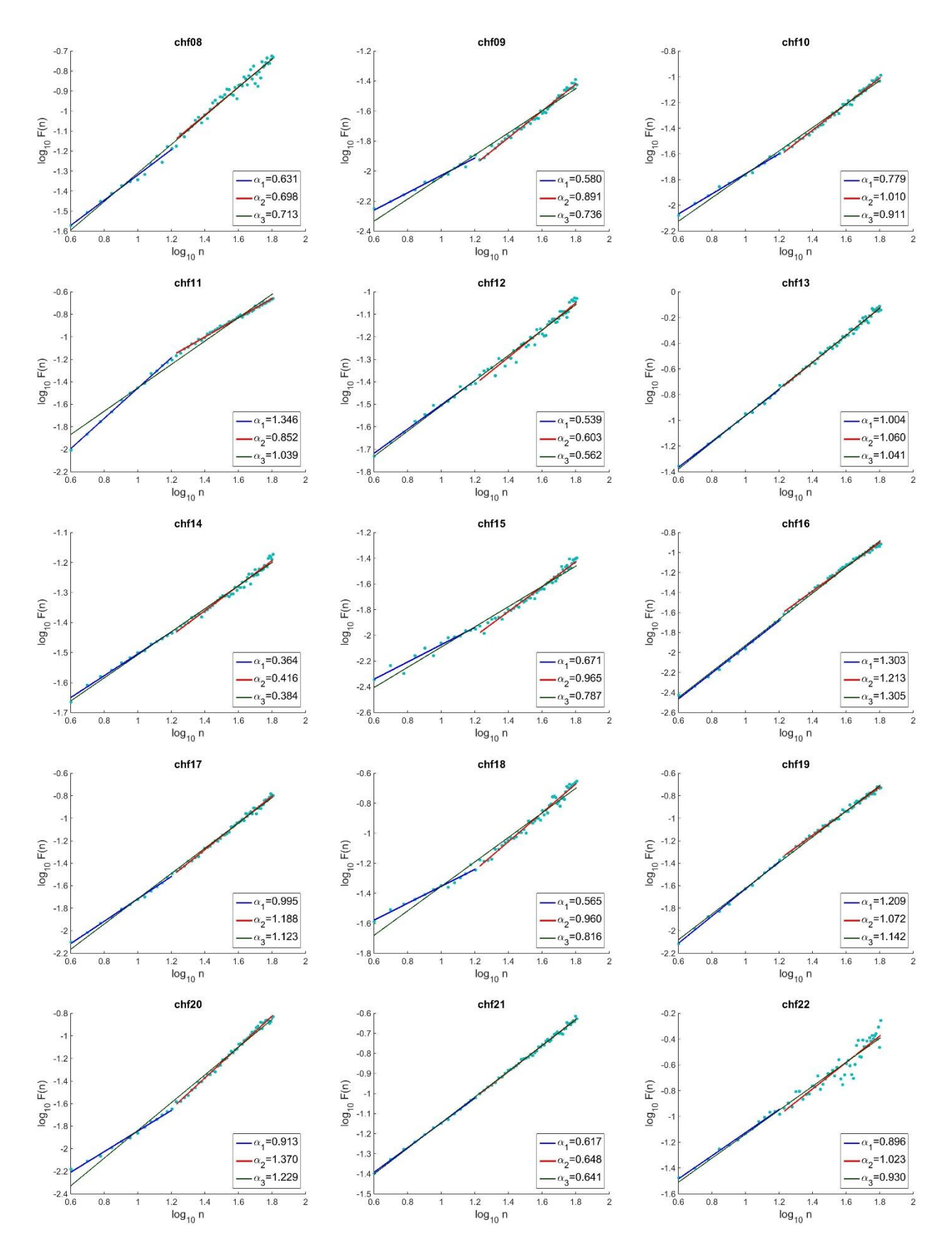

**1 P. 1 pav. tęsinys III. RR intervalų sekų F(n) ir n priklausomybės logaritminiuose tinkleliuose** 

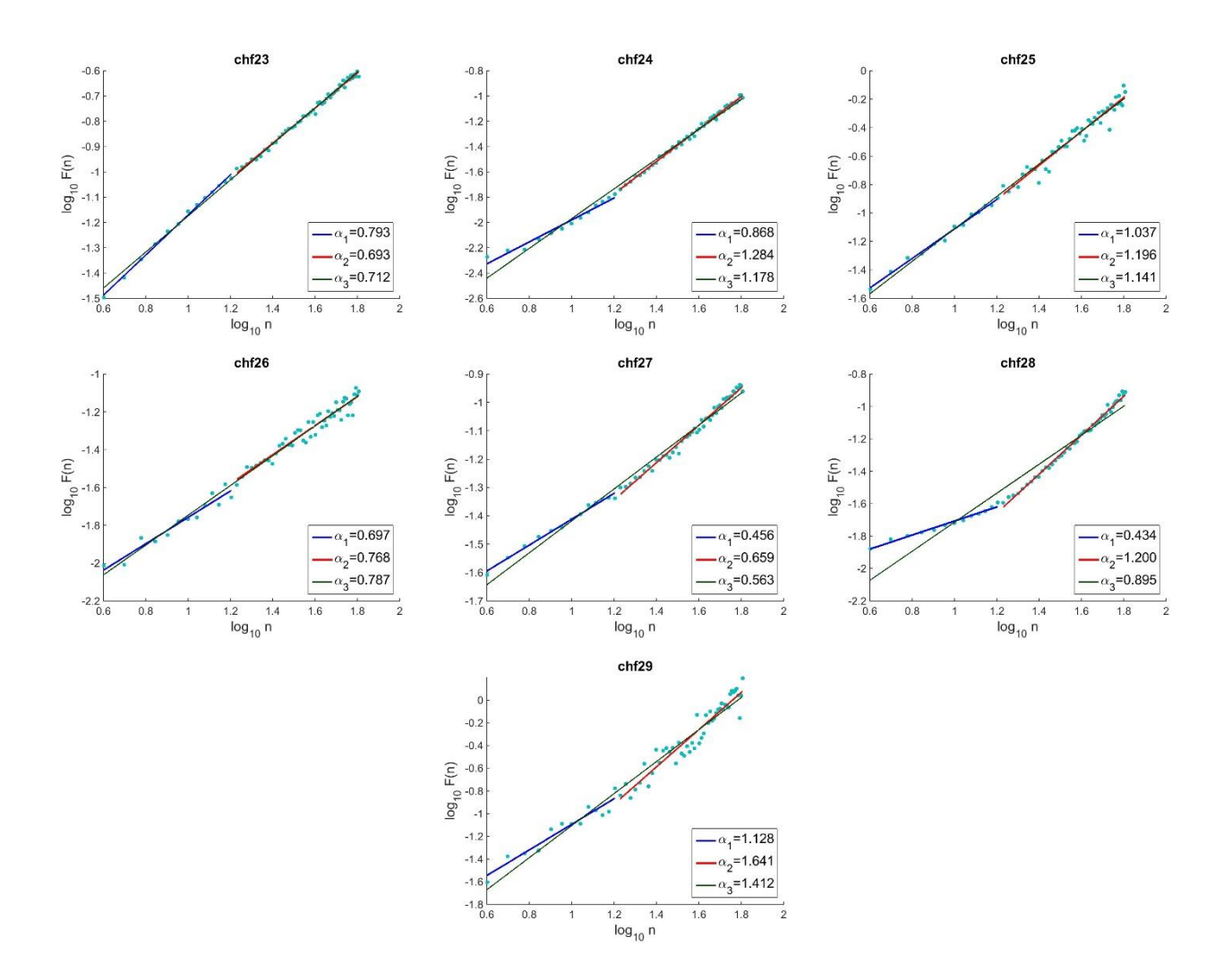

**1 P. 1 pav. tęsinys IV. RR intervalų sekų F(n) ir n priklausomybės logaritminiuose tinkleliuose** 

# **2 PRIEDAS. LINKMĖS ELIMINAVIMO FLIUKTUACINĖS ANALIZĖS METODO MATLAB FUNKCIJA DFA**

```
function [ Hq, R] = DFA( data, scale, order , break point, plot mf, name)
%Funkcija, atliekanti linkmes eliminavimo fliuktuacine analize;
% PARAMETRAI: data-analizuojama seka, 
% scale - segment? plociai, 
% order - polinomo eile,
% k-skiriamasis taskas atskirti alfa1 ir alfa2 krypties 
koeficientu tieses
               plot mf - dvireiksmis grafiko braizymo kintamasis(1 - braizyti,
0 - nebraizyti);
% name - priklausomybes logaritminiame tinklelyje grafiko
% pavadinimas
% GRAŽINAMI PARAMETRAI:
% Hq - savipanašumo parametr? vektorius: [alfal alfa2 alfa3];
% R - apibreztumo koeficientu vektorius: [r1 r2 r3]. 
data=data'; data=cumsum(data-mean(data)); ls=length(scale);
F = zeros(1, ls); coef=zeros(ls, order+1);
for i = 1:ls;s=scale(i); \frac{1}{3} s=scale(i);
   segments n=floor(length(data)/s); %Segmentu skaicius;
   RMS=zeros(1, segments n);
   for j = 1: segments n;
       index = ((j-1)*s+1 : j*s);\cosh(i, :)=polyfit(intex, data(intdex), order);RMS(j) = mean((data(index)- polyval(coef(i,:), index)).^2);
    end;
   F(i) = (mean(RMS))<sup>(1/2)</sup>;
    clear RMS;
end;
X = log10(Scale); Fn = log10(F);o=find(scale > break point, 1, 'first');
X1=X(1:o-1); F1=Fn(1:o-1);C1=polyfit(X1, F1, 1);
Hq(1) = C1(1);RegLine 1=polyval(C1, X1);
SSE1 = sum((F1 - \text{RegLine 1}). ^2);
SST1 = sum((F1-mean(F1), 2);R(1)=1-SSEL/SST1;X2=X (o:end); F2=Fn (o:end);
C2 = polyfit(X2, F2, 1);Hq(2) = C2(1);RegLine 2=polyval(C2, X2);
SSE2 = sum((F2 - RegLine 2).^2); SST2 = sum((F2 - mean(F2)).<sup>2</sup>);
R(2) = 1-SSE2/SST2;C3=polyfit(X, Fn, 1);
Hq(3) = C3(1);RegLine 3=polyval(C3,X);
```

```
SSE = sum((Fn - RegLine_3), ^2);SST = sum((Fn - mean(Fn)).^2);R(3)=1-SSE/SST;if plot mf==1;
    co = [ 0 0.75 0.75; 0 0 1; 1 0 0; 0 0.255 0]; set(groot,'defaultAxesColorOrder',co)
     figure 
     xlabel('log_{10} n','Fontsize', 20)
     ylabel('log_{10} F(n)','Fontsize', 20)
     title(name, 'Fontsize', 20)
     hold on
     plot(X, Fn, '.','markersize', 20);
     qline(1)=plot(X1, RegLine_1, 'linewidth', 3);
     qline(2)=plot(X2, RegLine_2, 'linewidth', 3);
    qline(3)= plot(X, RegLine<sub>3</sub>, 'linear'legend([qline(1) qline(2) qline(3)], {sprintf('\\alpha_{1}=%.3f', Hq(1)),
spring{('}\alpha_{2}=\,3f', Hq(2)), spring{('}\alpha_{3}=\,3f', Hq(3))},'Location', 'southeast', 'Fontsize', 20)
     set(gca, 'Fontsize', 16)
end
```
# **3 PRIEDAS. MATLAB PROGRAMA RR INTERVALŲ SEKŲ TYRIMUI LINKMĖS ELIMINAVIMO FLIUKTUACINĖS ANALIZĖS METODU**

```
%DFA metodo panaudojimas tirti RR intervalu sekas;
clear all; warning off;
fileID = fopen('DFA rezultatai.txt','w');
fprintf(fileID, '%s\r\n' , 'nr,id,alfa1,alfa2,alfa3,r1,r2,r3,ind');
SSP = zeros(83, 3); R = zeros(83, 3);scale=4:1:64; order=1; k=16;
for i=1:58;
    cd Duomenys
     if i < 10;
        ind=0;
       name = springintf('nsr0%d.txt',i);RR=textread(name, '%*s %*s %f %*s %*s', 'headerlines', 27);
     elseif i >= 10 && i <= 29;
         ind=0;
         name = sprintf('nsr%d.txt',i);
        RR=textread(name, '%*s %*s %f %*s %*s', 'headerlines',27);
    elseif i > 29 & i < 39;
         ind=1;
        name = sprintf('chf0%d.txt', i-29); RR=textread(name, '%*s %*s %f %*s %*s', 'headerlines',27); 
     else
         ind=1;
        name = sprintf('chf%d.txt', i-29); RR=textread(name, '%*s %*s %f %*s %*s', 'headerlines',27); 
     end
     cd ../
    z=0; for p=3: length(RR); if RR(p) > 2*RR(p-1)|| RR(p) < RR(p-1)/2 ;
   RR(p) = (RR(p-1) + RR(p-2)) / 2; z=z+1; end; end;
   RR=RR(1:8192); 
    %figure();
    %plot(RR);
    %axis([0 8192 min(RR)-0.05 max(RR)+0.05])
    %title('RR intervalu seka', 'Fontsize', 20)
    %xlabel('Intervalo numeris','Fontsize', 20)
    %ylabel('Intervalo ilgis, s', 'Fontsize', 20)
  [SSP(i,:), R(i, :)] = DFA(RR, scale, order, k, 1, strtok(name, '.')); cd Paveikslai
   saveas(figure(i), strcat(strtok(name, '.'), '.jpg'));
   cd ../
  fprintf(fileID,'%d,%s,%.3f,%.3f,%.3f,%.3f,%.3f,%.3f,%d \r\n', i, strtok(name, 
'.'), SSP(i,:), R(i,:), ind);
  clear RR;
end;
fclose('all');
```
# **4 PRIEDAS. SAS MAKROKOMANDA SKIRTUMŲ TARP GRUPIŲ ANALIZEI**

```
**************************************************************************;
* Makro komanda skirta DFA algoritmu gautu savipanašumo parametru analizei;
**************************************************************************;
%MACRO DFA_rezultatu_analize(l, grafikai=1, normalumas=1,skirtumai=1);
      proc import datafile="&l.\DFA rezultatai.txt" out=duomenys dbms=dlm 
replace;
            delimiter=",";
            getnames=yes;
      run;
      %IF &grafikai %THEN %DO;
            title "SAVIPANAŠUMO PARAMETRU PASISKIRSTYMAI"; title;
            proc sgplot; scatter y=alfa2 x=alfa1 /group=ind 
MARKERATTRS=(symbol=CircleFilled) MARKERATTRS=(SIZE=12); run;
            proc sgplot; scatter y=alfa3 x=alfa1 /group=ind 
MARKERATTRS=(symbol=CircleFilled) MARKERATTRS=(SIZE=12); run;
            proc sgplot; scatter y=alfa2 x=alfa3 /group=ind 
MARKERATTRS=(symbol=CircleFilled) MARKERATTRS=(SIZE=12); run;
      %END;
      %IF &normalumas %THEN %DO;
            title "PIRMOSIOS GRUPES SAVIPANAŠUMO PARAMETRU ANALIZE"; title;
            proc univariate data=duomenys normal;
                  var alfa1 alfa2 alfa3;
                  where ind=0;
                  histogram;
            run;
            title "ANTRISIOS GRUPES SAVIPANAŠUMO PARAMETRU ANALIZE"; title;
            proc univariate data=duomenys normal;
                  var alfa1 alfa2 alfa3;
                  where ind=1;
                  histogram;
            run;
      %END;
      %IF &skirtumai %THEN %DO;
            title "VIENFAKTORINE DISPERSINE ANALIZE, ALFA1";
            proc glm data=duomenys;
                class ind;
                model alfa1=ind/ ss3;
                output out=Tab
                              r = r; means ind / hovtest=levene; 
            run;
            quit;
            title;
            title "LIEKANU ANALIZE, APIE ALFA1";
            proc univariate data=Tab normal;
                var r;
            run;
```

```
title;
            title "VIENFAKTORINE DISPERSINE ANALIZE, ALFA2";
            proc glm data=duomenys;
               class ind;
                model alfa2=ind/ ss3;
                output out=Tab
                              r = r; means ind / hovtest=levene; 
            run;
            quit;
            title;
            title "LIEKANU ANALIZE, APIE ALFA2";
           proc univariate data=Tab normal;
               var r;
            run;
            title;
           title "VIENFAKTORINE DISPERSINE ANALIZE, ALFA3";
            proc glm data=duomenys;
               class ind;
               model alfa3=ind/ ss3;
               output out=Tab
                              r = r; means ind / hovtest=levene; 
            run;
            quit;
           title;
           title "LIEKANU ANALIZE, APIE ALFA3";
            proc univariate data=Tab normal;
               var r;
            run;
            title;
      %END;
%MEND DFA rezultatu analize;
ods html close;
ods html;
%let location=%str(C:\Users\Jovile\Desktop\DFA\I Matlab);
%DFA_rezultatu_analize(&location)
run;
```
# **5 PRIEDAS. R PROGRAMA KLASIFIKAVIMO MEDŽIAMS SUDARYTI IR PALYGINTI**

```
# Klasifikavimo medziai DFA metodo duomenims;
     rm(list=ls())setwd("C:/Users/Jovile/Desktop/DFA") ## Nurodyti, kelią iki duomenų failo 
"Duomenys.xlsx"
     ## Duomenu nuskaitymas;
    library(XLConnect)
    pradiniai_duomenys <- readWorksheetFromFile("Duomenys.xlsx",sheet ='Duomenu_lentele', 
header = TRUE)
     duomenys_0 <- subset(pradiniai_duomenys, pradiniai_duomenys$ind=='0')
     duomenys_1 <- subset(pradiniai_duomenys, pradiniai_duomenys$ind=='1')
     ns=round(nrow(duomenys0)/3, 0)
     ## Duomenu isskaidymas į tris vienodai subalansuotas atsitiktines imtis kryžminiam 
patikrinimui;
     s1 = {set, seed(11111); sample(1:now(duomenys 0), ns, replace=FALSE)}D10=duomenys 0[s1,]: D11=duomenys 1[s1,]duomenys 0=duomenys 0[-s1, ];duomenys 1=duomenys 1[-s1, ]D1=rbind(D10, D11); D1_ind=subset(D1, select=c('ind')); D1=D1[,c(3,4,5,13:ncol(D1))]
     s2 = {set, seed(11111); sample(1:now(duomenys_0), ns, replace=FALSE)}D20=duomenys_0[s2,]; D21=duomenys_1[s2,]
     duomenys_0=duomenys_0[-s2, ]; duomenys_1=duomenys_1[-s2, ] 
     D2=rbind(D20, D21); D2_ind=subset(D2, select=c('ind')); D2=D2[,c(3,4,5,13:ncol(D2))]
     D3=rbind(duomenys_0, duomenys_1); D3_ind=subset(D3, select=c('ind'));
D3=D3[,c(3,4,5,13:ncol(D3))]
     DD1=rbind(D1, D2); DD_ind1=rbind(D1_ind, D2_ind); DD_ind1=DD_ind1[,]
     DD2=rbind(D1, D3); DD_ind2=rbind(D1_ind, D3_ind); DD_ind2=DD_ind2[,]
```

```
DD3=rbind(D2, D3); DD_ind3=rbind(D2_ind, D3_ind); DD_ind3=DD_ind3[,]
D= list(DD1, DD2, DD3); I=list(DD_ind1, DD_ind2, DD_ind3)
Test=rbind(D1,D2,D3);
Test ind=rbind(D1 ind, D2 ind, D3 ind)
MC_all <- vector("numeric", 3); MC_1 <- vector("numeric", 3)
```
#### # 1 KLASIFIKAVIMO MEDIS

```
library(C50)
If <- list(as.factor(DD_ind1), as.factor(DD_ind2), as.factor(DD_ind3))
mc_all1 <- vector("numeric", 3); mc_11 <- vector("numeric", 3)
for (i in 1:3)\{CT < C5.0( D[[i]], If[[i]])TP \le \text{predict}(CT, Test, type='class') Table <- table(TP, t(Test_ind))
  a < - Table['0', '1']; b < - Table['1', '0']
  mc_all1[i] <- round((a+b)*100/nrow(Test),0)
  mc_11[i] <- round(a/(nrow(Test)/2)*100)
   remove(CT, TP, Table, a, b)
}
```
MC\_all[1] <- round(mean(mc\_all1),0) ; MC\_1[1] <- round(mean(mc\_11),0)

### # 2 KLASIFIKAVIMO MEDIS

```
mc_all2 <- vector("numeric", 3); mc_12 <- vector("numeric", 3)
for (i in 1:3}{
  CT < \text{part}(I[[i]]\sim), data=D[[i]], method = 'class', parms = list(split = "information"))
  TP \le \text{predict}(CT, Test, type='class') Table <- table(TP, t(Test_ind))
  a < - Table['0', '1']; b < - Table['1', '0']
  mc_all2[i] <- round((a+b)*100/nrow(Test),0)
  mc_12[i] <- round(a/(nrow(Test)/2)*100)
   remove(CT, TP, Table, a, b)
```
}

```
MC_all[2] \leftarrow round(mean(mc_all2),0); MC_1[2] \leftarrow round(mean(mc_11),0)
```
#### # 3 KLASIFIKAVIMO MEDIS

```
library(rpart)
mc_all3 <- vector("numeric", 3); mc_13 <- vector("numeric", 3)
for (i in 1:3)\{CT \le- rpart(I[[i]]\sim., data=D[[i]], method = 'class', parms = list(split = "gini"))
  TP \le \text{predict}(CT, Test, type='class') Table <- table(TP, t(Test_ind))
  a < - Table['0', '1']; b < - Table['1', '0']
  mc_all3[i] <- round((a+b)*100/nrow(Test),0); mc_13[i] <- round(a/(nrow(Test)/2)*100)
   remove(CT, TP, Table, a, b)
}
MC_all[3] \le round(mean(mc_all1),0); MC_1[3] \le round(mean(mc_13),0)
Klaidingo_klasifikavimo_procentas <-MC_all
Klaidingo_1_priskyromo_0 <-MC_1
Klaidingo_klasifikavimo_procentas
Klaidingo_1_priskyromo_0
```